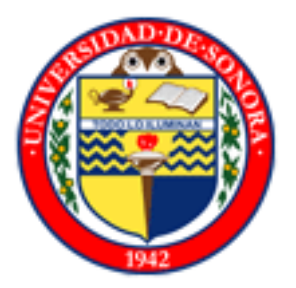

# Universidad de Sonora División de Ciencias Exactas y Naturales Departamento de Matemáticas

Licenciatura en Ciencias de la Computación

**Tesis** 

Identificación de Bacilos Ácido-Alcohol Resistentes en Imágenes Digitales de Muestras de Expectoraciones Teñidas con la Técnica Ziehl-Neelsen Tradicional

Carlos David Briceño Rodríguez

Dirección: Dr. Ramón Soto de la Cruz M.C. Edelmira Rodríguez Alcantar

16 de Febrero del 2007

# **Universidad de Sonora**

Repositorio Institucional UNISON

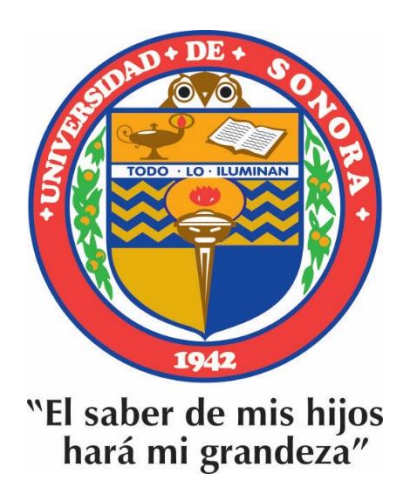

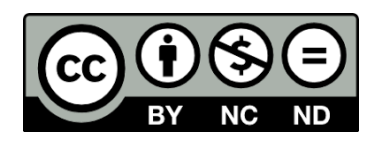

Excepto si se señala otra cosa, la licencia del ítem se describe como openAccess

# Índice general

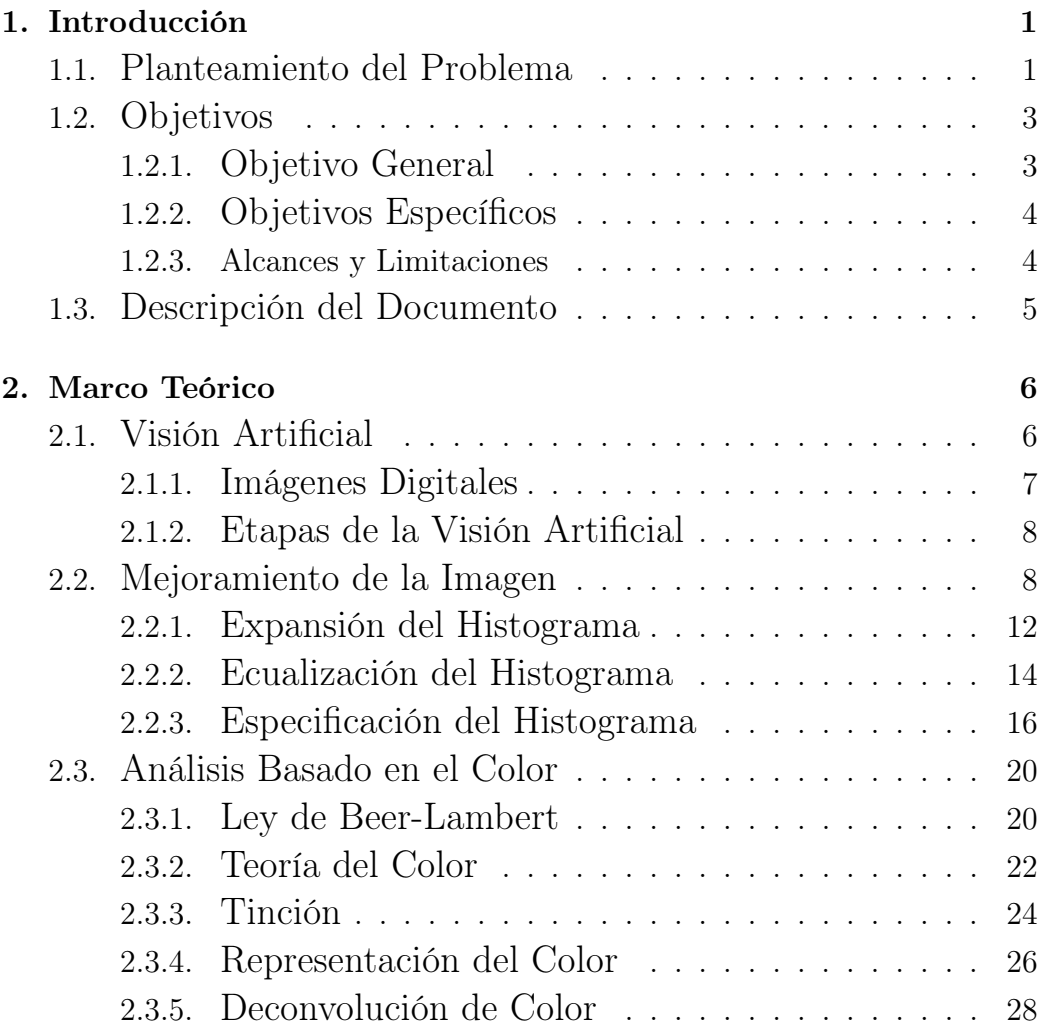

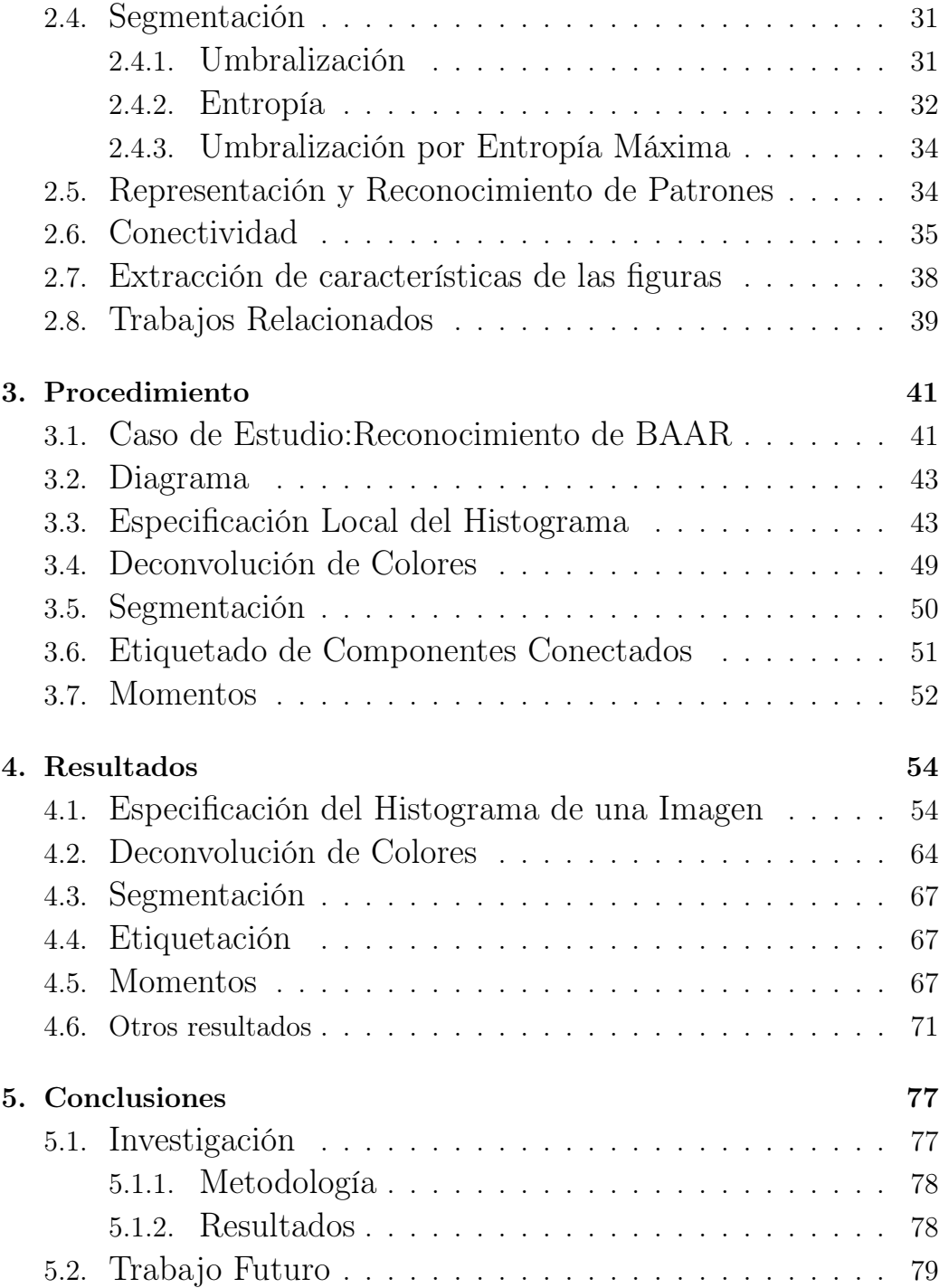

## Apéndice 81

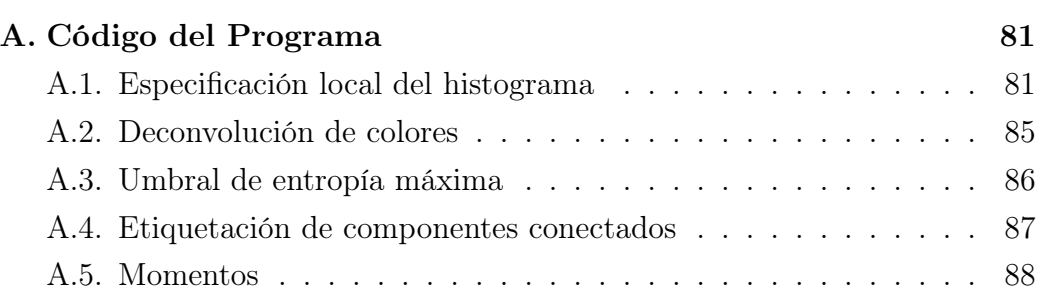

# Índice de figuras

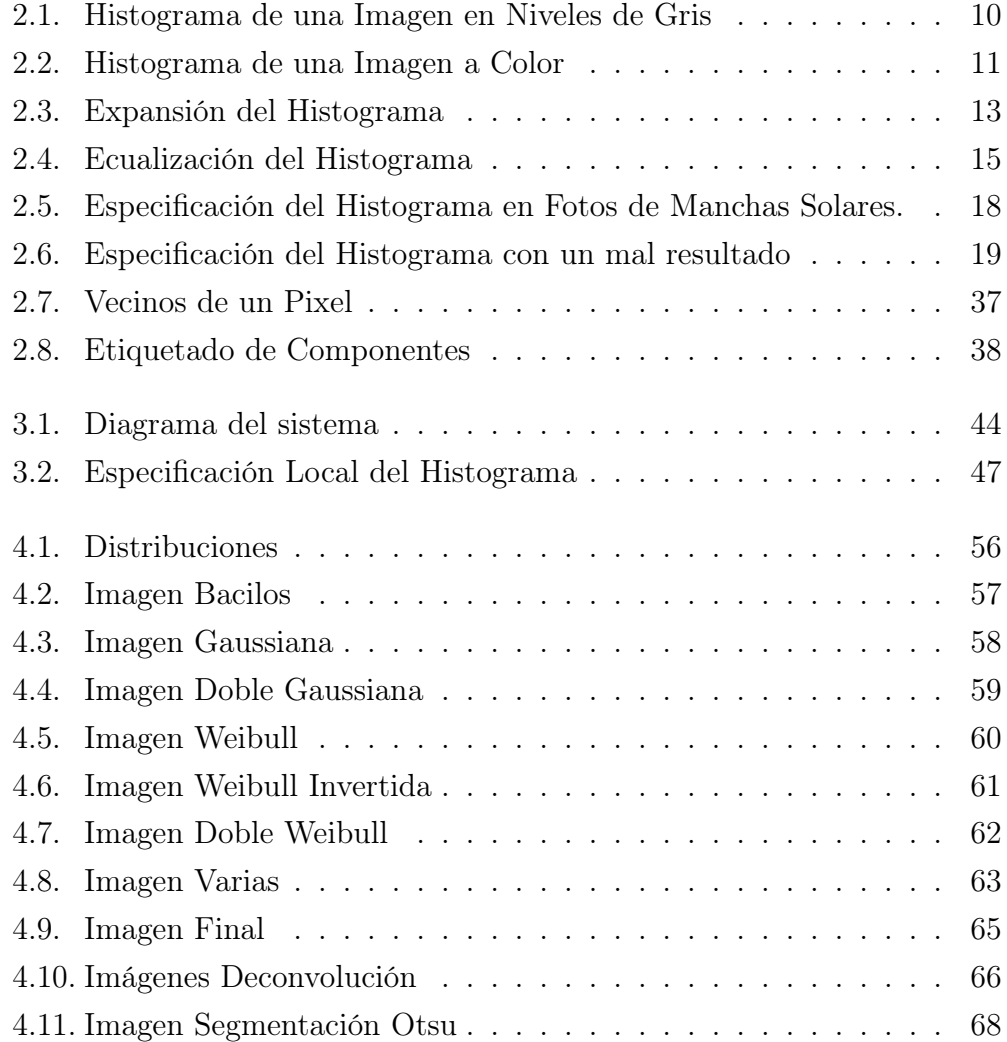

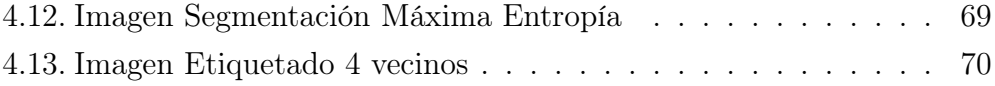

# Índice de cuadros

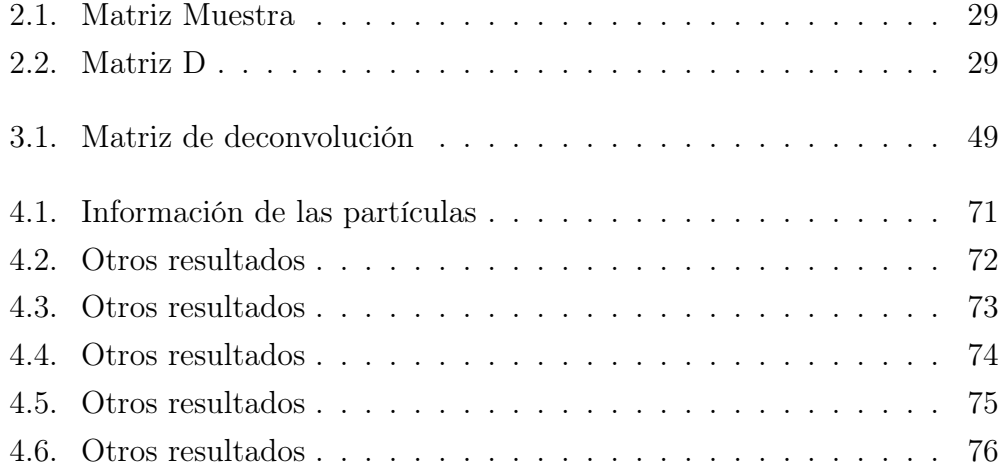

## Agradecimientos

A mis padres y mi hermano por el infinito apoyo que siempre me han brindado.

A todos los maestros que de alguna u otra forma estuvieron involucrados en este proyecto en especial a la Maestra Edelmira y al Doctor Cristobal.

Al Doctor Ramón Soto de la Cruz por enseñarme a ser paciente.

Al Doctor Dino Pardo por el apoyo brindado durante estos años.

Al Laboratorio de Salud Pública del Estado de Sonora por brindar las fotografías con las cuales se trabajo en este proyecto.

Al equipo de CIDIA, Cuit, Gustavo, Nava, Juan, Lupita, Alfonso, Fabiola, Ahimee, Edna, Francisco, Filiberto, Yojan y David. Por hacer que el trabajo parezca una estancia en un hotel de 5 estrellas.

A mis compañeros de proyecto por enseñarme tantas lecciones.

A todos mis amigos por su apoyo y por aguantar mis lloriqueos en una u otra ocasión.

A las familias Rodríguez Arenas, Valenzuela Escárcega, Canseco Campoy por abrir las puertas de sus hogares.

Y por último, pero el más importante, a mi hermano Marco Antonio Valenzuela Escárcega que sin él, nada de esto hubiera sido posible.

Dicho todo lo más importante pasemos a lo menos importante.

#### Resumen

Las técnicas de procesamiento de imágenes han demostrado ser de gran ayuda para la solución de problemas en diferentes áreas médicas. En esta tesis se desarrolló un procedimiento capaz de identificar bacilos ácido-alcohol resistentes (BAAR) en imágenes tomadas a campos microscópicos de muestras de esputo para la detección de tuberculosis. Se usaron diversas técnicas de procesamiento de imágenes, como la especificación local del histograma para resaltar los bacilos en la imagen, la deconvolución de colores para la extracción de características, la segmentación por medio del umbral de entropía máxima para la extracción de las partículas, la técnica de componentes conectados para etiquetar las partículas y los momentos de Hu para describir las características de las partículas. La combinación de estas técnicas de procesamiento digital dio como resultado un procedimiento que resalta bacilos en muestras de esputo teñidas con la técnica Ziehl-Neelsen.

# Capítulo 1

# Introducción

La incorporación de soluciones tecnológicas, principalmente de áreas como la computación, al área de la medicina ha tenido un alto impacto, produciendo nuevos métodos que a su vez producen nuevos aparatos, así como el mejoramiento de aparatos y métodos tradicionales.

En este trabajo se presenta el desarrollo de un procedimiento para la identificación de bacilos de tuberculosis en muestras de esputo teñidas con la técnica Ziehl-Neelsen mediante técnicas de procesamiento digital de imágenes.

### 1.1. Planteamiento del Problema

Las ciencias de la computación abarcan el estudio de las bases teóricas de la información y la computación y su aplicación en sistemas computacionales. Existen diversos campos dentro de la disciplina de las ciencias de la computación; algunos enfatizan los resultados específicos del cómputo, mientras que otros se relacionan con propiedades de los algoritmos usados al realizar cómputos [1].

El procesamiento digital de imágenes es parte del área de gráficas por computadora, la cual es una de las áreas de ciencias de la computación [1].

El procesamiento de imágenes tiene como objetivo mejorar el aspecto de las imágenes y hacer más evidentes en ellas ciertos detalles que se desean hacer notar.

En los últimos años el procesamiento digital de imágenes ha sido ampliamente utilizado por diversas disciplinas tales como: Medicina, Biología, Física e Ingeniería. Mediante el procesamiento digital de imágenes es posible manipular imágenes digitales en una computadora con el fin de obtener información objetiva de la escena captada por una cámara fotográfica.

Las técnicas actuales de procesamiento de imágenes y el abaratamiento del equipo de cómputo ofrecen una alternativa digital al uso de costoso equipo especializado.

La mayoría de las ciencias físicas tratan con sistemas descritos mediante representaciones formales (ecuaciones diferenciales, por ejemplo). Sin embargo, hay ciencias en las cuales la complejidad de los sistemas es tal que no se cuenta con una descripción formal. Estos sistemas son clasificados como "sistemas pobremente definidos" y se caracterizan por presentar un patrón de comportamiento no lineal y discontinuo. Estos sistemas son difíciles de describir satisfactoriamente con funciones matemáticas. Las disciplinas que tratan con estos problemas suelen denominarse "poco formalizadas", significando con ello, la ausencia de modelos matemáticos confiables (también llamadas ciencias inexactas o blandas [2]). Entre estas disciplinas se encuentra la biología y sus diferentes áreas [3]. El problema que se ha seleccionado como caso de estudio es la detección de bacilos de tuberculosis en imágenes digitales de esputo.

La tuberculosis (TB) es una enfermedad infecciosa que puede ser transmitida vía respiratoria, por ingestión de leche de vaca infectada y por contacto con personas o bovinos enfermos. El sitio habitual de la enfermedad es el pulmón, en este caso la enfermedad se denomina Tuberculosis Pulmonar (TBP), pero también puede afectar otros órganos, como los riñones y el hígado. Según la Organización Mundial de la Salud (OMS) [4], al menos un

tercio de la población mundial está infectada por TB [5].

Con el método estándar que se utiliza para diagnosticar tuberculosis pulmonar, es necesario teñir una lámina de extendido de esputo e identificar la presencia del bacilo que resalta debido a la tinción realizada y a su ácido alcohol resistencia (BAAR, bacilo ácido alcohol resistente). Una vez realizada la tinción, debe determinarse el número aproximado de BAAR en un determinado número de campos microscópicos (un campo microscópico es la región que se observa al microscopio). A este proceso se le llama baciloscopía. La baciloscopía es la técnica utilizada por el Laboratorio Estatal de Salud Pública del Estado de Sonora para realizar el diagnóstico de la enfermedad y permite identificar el 70-80 % de los casos pulmonares positivos [6].

Existen dos técnicas de tinción para la baciloscopía, una de ellas es la de Auramine Rhodamine en la cual las muestras deben ser revisadas con un microscopio de fluorescencia. La segunda técnica es la de Ziehl-Neelsen, en la que las muestras pueden ser vistas con un microscopio de luz visible. Aunque las imágenes que se obtienen con la primera técnica son de mejor calidad, los microscopios de fluorescencia son muy caros y poco accesibles para el sector salud de nuestro país; por ello se ha elegido trabajar con la tinción adecuada para los microscopios de luz.

El procedimiento que se presenta en este trabajo puede ser el primer paso para un diagnóstico automatizado de la enfermedad en los laboratorios del estado de Sonora y ser un apoyo a los esfuerzos mundiales en el control de la enfermedad.

### 1.2. Objetivos

### 1.2.1. Objetivo General

El objetivo del presente trabajo es desarrollar un procedimiento para la identificación de organismos ácido alcohol resistentes presentes en imágenes digitales tomadas a campos microscópicos de una muestra de esputo teñida utilizando la técnica Ziehl-Neelsen tradicional.

### 1.2.2. Objetivos Específicos

- 1. Seleccionar y ajustar un algoritmo para el mejoramiento de la iluminación en las imágenes adquiridas.
- 2. Seleccionar y ajustar un algoritmo para resaltar los bacilos en la imagen.
- 3. Seleccionar y ajustar un algoritmo de segmentación que calcule el valor del umbral de intensidad en forma automática.
- 4. Seleccionar y ajustar un algoritmo de etiquetado de partículas en la imagen.
- 5. Seleccionar y ajustar un algoritmo para la extracción de características de las partículas en la imagen.
- 6. Presentar la fundamentación teórica de los algoritmos mencionados.

### 1.2.3. Alcances y Limitaciones

En este trabajo se probaron imágenes de campos microscópicos de muestras de esputo teñidas con la técnica Ziehl-Neelsen. Con este procedimiento se pueden identificar los bacilos de tuberculosis en las imágenes tomadas a los campos microscópicos, mas no se pueden determinar el número de bacilos.

Este procedimiento no ha sido probado con otras imágenes tomadas a otro tipo de bacilo ácido alcohol resistentes teñidos bajo la misma técnica y no se podrá llevar a cabo la identificación de los bacilos en muestras en caso de que cambie la tinción.

### 1.3. Descripción del Documento

El documento está estructurado de la siguiente manera:

Capítulo 2: Aquí se presenta una revisión de las técnicas empleadas en este trabajo y de algunos temas relacionados. Así mismo, se presenta una revisión del caso de estudio y de la bibliografía relacionada.

Capítulo 3: En este capítulo se describe el procedimiento desarrollado y se explican los ajustes realizados a las técnicas presentadas en el capítulo 2.

Capítulo 4: En este capítulo se presentan los resultados obtenidos al aplicar el procedimiento descrito en el capítulo 3 a un conjunto de imágenes de prueba.

Capítulo 5: Se presentan las conclusiones a las cuales se llegó después de haber realizado este trabajo, así como opciones de trabajo futuro.

Apéndice A: Funciones importantes del código realizado.

# Capítulo 2

## Marco Teórico

El procesamiento y análisis de imágenes ofrecen una poderosa herramienta para el análisis de sistemas complejos, toda vez que una imagen ofrece, en muchos casos, una mayor cantidad de información que la que puede ser sintetizada mediante medidas derivadas de la información en la imagen. Así por ejemplo, medidas que se pueden obtener de la imagen sintetizan en un número la información contenida en miles de pixeles. La capacidad de análisis de información es de gran ayuda en disciplinas como la Medicina, Bioinformática, Geociencias, entre otras, debido a los problemas de procesamiento de imágenes que aparecen en estas.

En este capítulo se presentará una revisión genérica de las técnicas de procesamiento y análisis de imágenes utilizadas en este trabajo, así como de temas relacionados. También se discutirán los elementos básicos del problema seleccionado como caso de estudio y una revisión de trabajos relacionados.

### 2.1. Visión Artificial

Se entiende por visión artificial el estudio y aplicación de métodos que permiten a las computadoras "comprender" el contenido de una imagen digital.

El término "comprender" significa, en este contexto, que cierta información específica está siendo extraída de los datos de la imagen con un propósito específico; ya sea para presentarlos a un operador humano o para controlar algún proceso [7].

### 2.1.1. Imágenes Digitales

Una imagen digital es un tipo especial de imagen en donde los valores han sido discretizados, en este trabajo han sido utilizadas solamente imágenes digitales por lo que en lo subsiguiente nos referiremos a una imagen digital simplemente como imagen. Una imagen puede ser definida como una función bidimensional,  $f(x, y)$ , donde x y y son coordenadas de un plano espacial y la amplitud de f en cualquier par de coordenadas  $(x, y)$  es llamada la intensidad, i, o el nivel de gris de la imagen en ese punto [8].

Para una imagen en escala de grises

$$
f(x,y)_{grises} = \{i : x \in [0,ancho], y \in [0, alto], i \in [0, i_{max}]\}
$$

siendo "ancho" el número de columnas y "alto" el número de renglones en la matriz que representa la imagen; siendo  $i_{max}$  el máximo valor posible de intensidad en la imagen y está dado por  $i_{max} = 2^n - 1$ , siendo  $n$  el número de bits empleados (típicamente 8, con la cual  $i_{max} = 255$ ).

Para imágenes en color, i es un vector formado por 3 valores, por ejemplo, en el espacio RGB

$$
f(x,y)_{RGB} = \{(i_R, i_G, i_B) : x \in [0, \text{ancho}], y \in [0, \text{alto}], i_R, i_G, i_B \in [0, i_{\text{max}}]\}
$$

Estos tres valores determinan las dimensiones del espacio de colores. Cada dimensión se conoce como "canal".

Las imágenes que se utilizaron en este documento son imágenes de acceso

libre que están disponibles en varios repositorios de imágenes, por ejemplo, el de la Universidad del Sur de California (USC) que puede ser accesado por medio de Internet en la dirección http://sipi.usc.edu/database/.

### 2.1.2. Etapas de la Visión Artificial

Hay seis etapas en los sistemas de visión artificial: captura, procesamiento, segmentación, descripción, reconocimiento e interpretación[9].

La captura es un proceso a través del cual se obtiene una imagen visual, por ejemplo mediante una cámara digital o una cámara con un dispositivo CCD (Charge-Coupled Device). En la etapa de procesamiento se elimina el ruido y se resaltan los detalles que nos interesan. En la etapa de segmentación se divide la imagen en regiones, dejando solamente las regiones de nuestro interés, usualmente convirtiendo nuestra imagen en una imagen binaria.

En la etapa de descripción se obtienen características convenientes para diferenciar un tipo de objeto de otro, por ejemplo, tamaño y forma. En la etapa de reconocimiento se realiza un proceso de identificación de los objetos de una escena. En la etapa de interpretación se da un proceso de asociación de un significado a un conjunto de objetos reconocidos.

### 2.2. Mejoramiento de la Imagen

El proceso de mejorar las imágenes consiste en una colección de técnicas que buscan mejorar la apariencia visual de una imagen. El objetivo principal es procesar la imagen de tal forma que el resultado sea más conveniente que la imagen original para una aplicación específica. Como ejemplo, un método que sea realmente útil para mejorar imágenes de rayos X no tiene que ser necesariamente el mejor enfoque para mejorar imágenes de satélite.

No hay una teoría general del mejoramiento de una imagen. Cuando se mejora una imagen para interpretación visual, el observador es el juez del resultado al aplicar un método en particular. La evaluación visual de una imagen es un proceso altamente subjetivo, haciendo la definición de una "buena imagen" un estándar difícil con el cual se pueden comparar el funcionamiento de los algoritmos. Cuando el problema es procesar imágenes para la percepción de una máquina, la tarea de evaluar los algoritmos es una tarea menos complicada. Por ejemplo si tenemos una aplicación que reconozca caracteres, dejando de lado problemas como los requerimientos computacionales, el mejor método para procesar una imagen será el que nos de los mejores resultados de reconocimiento. Sin embargo, aún en situaciones en las que hay un criterio de eficiencia, que puede ser establecido en el problema, una cierta cantidad de prueba y error usualmente es requerida antes de seleccionar un enfoque particular para mejorar la imagen.

El histograma es uno de los métodos más simples con el cual se puede analizar y mejorar una imagen. En general un histograma se representa como un gráfico de barras en el que las abscisas son los distintos colores de la imagen y las ordenadas la frecuencia relativa con la que cada color aparece en la imagen [10]. El histograma proporciona información sobre la cantidad de luz que la imagen tiene (brillo) y que tan distinguible va a ser un objeto de los otros y del fondo(contraste). El histograma puede ser utilizado para ajustar estos parámetros, eliminar ciertas tonalidades, tonos de contraste, entre otras cosas. En la Figura 2.1 se muestra el histograma para una imagen en tonos de gris<sup>1</sup>.

Generar el histograma de una imagen a color es igual de simple, haciendo una gráfica para cada uno de los colores en el espacio de colores (ver Figu-

<sup>1</sup>La Figura 2.2 es una de las imágenes más famosas utilizadas en el procesamiento digital de imágenes, la imagen de "Lenna" ha sido utilizada por ingenieros, investigadores y estudiantes que trabajan en el ámbito de procesamiento digital de imágenes. Esta imagen fue tomada por fotógrafos profesionales de Playboy en estudios con una iluminación especial, para presentarla como poster central de la Playboy Magazine en 1972. La imagen de "Lenna" contiene una mezcla agradable de detalles, amplias regiones planas, sombreado y una variedad de texturas que la hacen actualmente una de las imágenes estándar más usadas en la fase de prueba de algoritmos de procesamiento de imágenes.

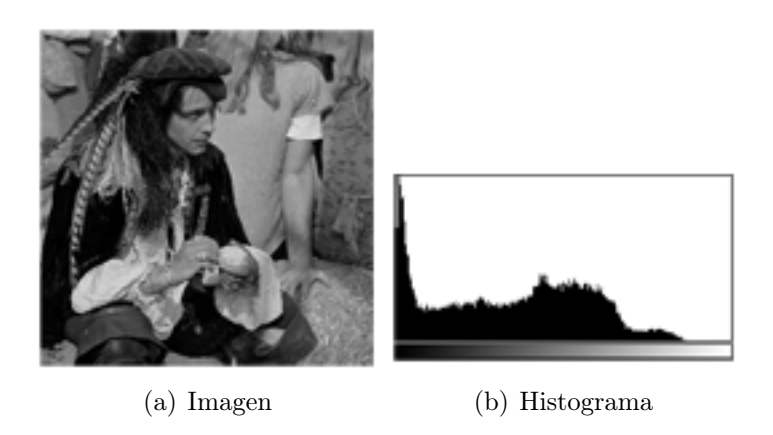

Figura 2.1: Histograma de una imagen en gris.

ra 2.2), o bien, hacer una gráfica compuesta en la cual se muestran los tres espacios de color sobreponiendo una gráfica sobre la otra.

Los histogramas son una parte fundamental en la comprensión de las características de una imagen. Si no se comprende el funcionamiento de un histograma, no se puede comprender realmente gran parte de las funciones usadas en el procesamiento digital de imágenes.

Existen técnicas de modelado de histograma, que proveen un método sofisticado para modificar el rango dinámico y el contraste de una imagen hasta el punto de lograr que el histograma tenga una forma deseada especificada de antemano. Las técnicas relacionadas con histogramas, utilizadas en el presente trabajo, son:

- Expansión.
- Ecualización.
- Especificación.

A continuación se describe cada una de ellas.

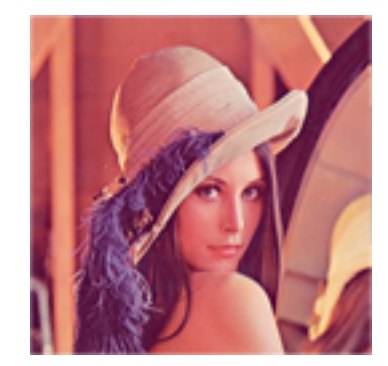

(a) Imagen

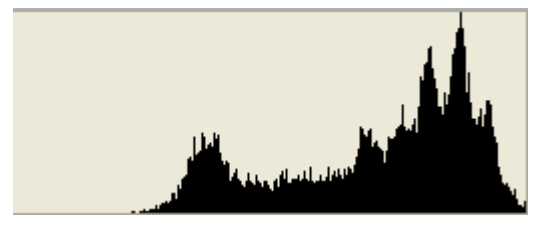

(b) Histograma del canal R (color rojo)

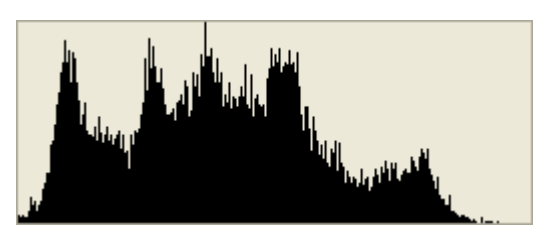

(c) Histograma del canal G (color verde)

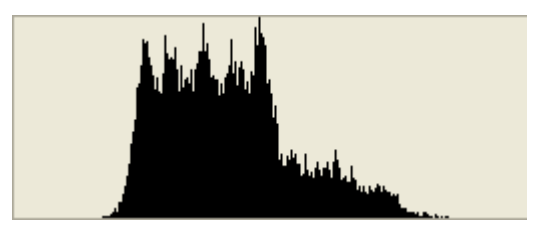

(d) Histograma del canal B (color azul)

Figura 2.2: Histogramas de una imagen a color.

### 2.2.1. Expansión del Histograma

La expansión de un histograma, también llamada normalización o estiramiento del contraste, es una técnica simple que pretende mejorar el contraste de una imagen"ampliando" el rango de los valores de intensidad, utilizados para representar la información en la imagen, para llegar a un nuevo rango deseado. Frecuentemente, los niveles de gris de una imagen en grises o los niveles de intensidad en cada componente RGB, no ocupan todo el rango posible (generalmente 256 niveles), sino sólo una parte de los mismos. Esto produce en la imagen un efecto de falta de contraste, debido a la cercanía de las distintas intensidades.

El contraste está relacionado con el rango dinámico de los colores en la imagen, es decir, una imagen muy contrastada tiene un amplio abanico de colores (o tonos de gris) desde valores muy bajos a valores muy altos. Imágenes con un contraste muy bajo pueden ser resultado de una mala iluminación, falta de rango dinámico en el sensor o inclusive una mala configuración en la apertura del lente durante la adquisición de la imagen [11].

Antes de que la expansión pueda ser realizada es necesario especificar los límites de valor de los pixeles en la imagen que va a ser normalizada. Por lo general estos límites serán el valor máximo y el valor mínimo de los pixeles permitidos en la imagen. Si llamamos al límite inferior a y al limite superior b, respectivamente, la forma más sencilla de normalización consiste en leer la imagen para encontrar el valor menor y mayor de todos los pixeles en ésta. Llamemos a estos valores c y d respectivamente. Después cada pixel  $P_i$  es modificado usando la siguiente función:

$$
P_i = (P_i - c) \left(\frac{b-a}{d-c}\right) + a \tag{2.1}
$$

Los valores por debajo de 0 son puestos como 0 y los valores arriba de 255 son puestos como 255. Se puede observar el resultado de aplicarle un expansión a una imagen en la Figura 2.3.

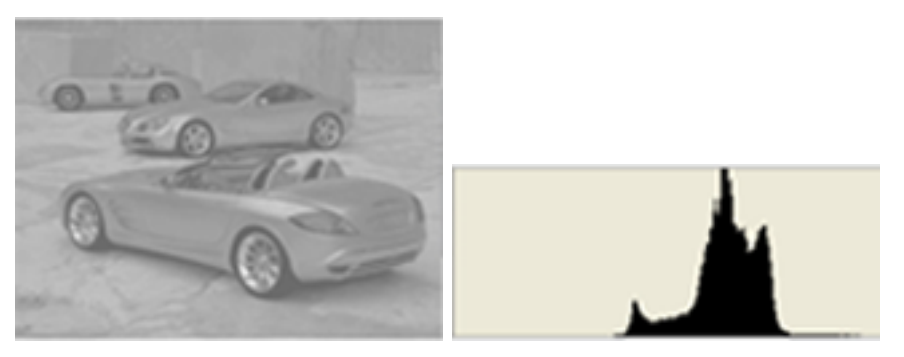

(a) Imagen Original e Histograma

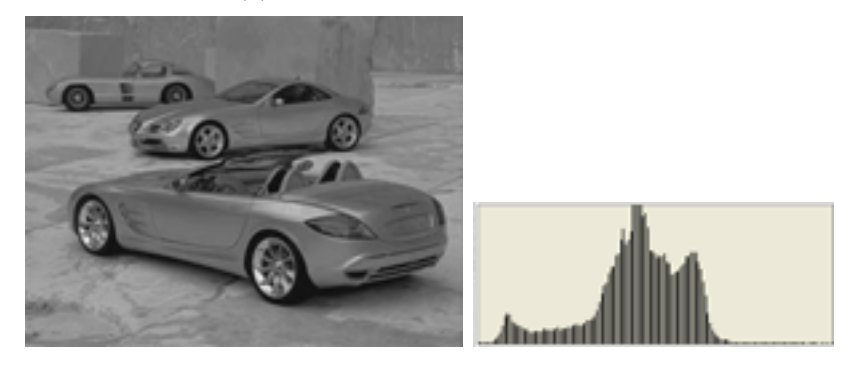

(b) Imagen Resultante e histograma

Figura 2.3: Aplicación del método de expansión al histograma de la imagen original.

El problema al realizar lo anterior es que un solo pixel, ya sea con un valor muy alto o uno muy bajo, afectaría los valores actuales de máximo y mínimo, es decir, c y d y puede llevarnos a un escalamiento no representativo. Por lo anterior, se considera que un enfoque más robusto es seleccionar c y d en términos de percentiles, por ejemplo, se selecciona a como el percentil 5 y b como el percentil 95, esto es, el 5 % de los pixeles en la imagen tendrán valores menores a  $a$  y el  $5\%$  de los pixeles tendran valores mayores a  $b$ . Esto previene que haya pixeles que afecten demasiado el escalamiento. Esta es una de las varias implementaciones para realizar la expansión de un histograma en niveles de gris.

### 2.2.2. Ecualización del Histograma

La ecualización del histograma emplea una transformación monótona, nolineal, que reasigna los valores de intensidad de los pixeles en la imagen de entrada para que la imagen de salida contenga una distribución de intensidades uniforme. Este tipo de técnicas son efectivas en el realce de detalles.

La ecualización realiza una redistribución de las intensidades basándose en un proceso estadístico. Debido a que la ecualización de un histograma es un proceso de punto, no son introducidas nuevas intensidades a la imagen. Los valores existentes serán aplicados a nuevos valores, pero el número actual de intensidades en la imagen resultante serán igual o menor al número original de intensidades [8].

La meta de la ecualización es que todos los niveles de intensidades sean empleados de manera uniforme, por lo que típicamente se realiza una expansión del histograma para luego aplicarle la ecualización.

Para realizar la ecualización del histograma se siguen los siguientes pasos: Si  $i_{max}$  es el máximo nivel de intensidad en la imagen (típicamente 255)

1. Se calcula el número de pixeles que debe contener cada nivel de intensidad, esto es, la frecuencia media  $f$ .

$$
\bar{f}=N/M
$$

Donde N es el número de pixeles en la imagen y M es el número de niveles de gris en la imagen.

- 2. Para cada nivel de intensidad  $i$ , se realiza el siguiente proceso:
	- a) Se calcula la frecuencia de pixeles con intensidad i,  $f_i$
	- b) Para  $j = i + 1, \ldots, i_{max}$ 
		- i Se calcula  $f_i$

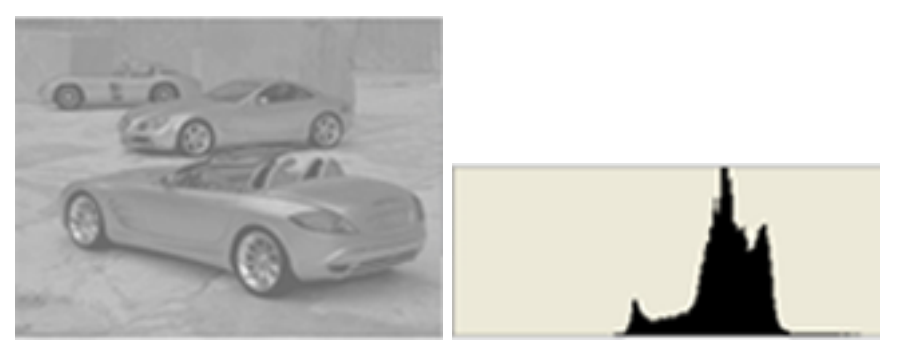

(a) Imagen Original e Histograma

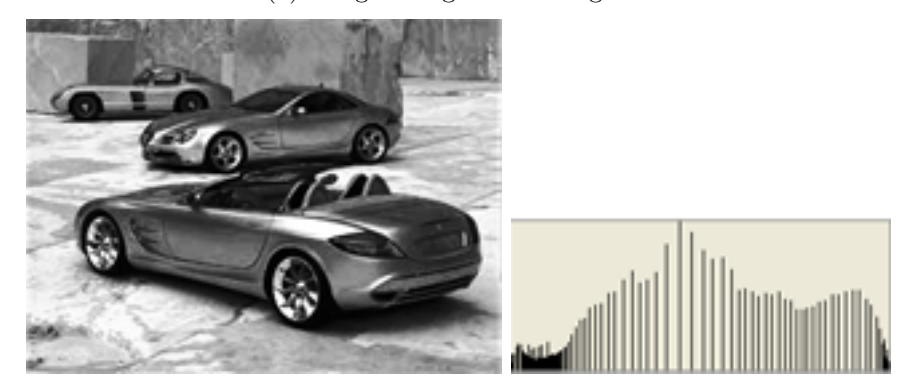

(b) Imagen Resultante e Histograma

Figura 2.4: Aplicación de la ecualización al histograma de la imagen original.

ii Si $|f_i+f_j-\bar{f}|<|f_i-\bar{f}|$ los pixeles con intensidad $j$  cambian a intensidad *i*, se hace  $f_i = f_i + f_j$ , y se prueba con el siguiente valor de j. En caso contrario, se vueve al ciclo del paso 2.

En la Figura 2.4, se observa el resultado de la aplicación de la ecualización a nuestra imagen.

Cuando se desea un realce automático de la imagen, la técnica de ecualización es un buen enfoque ya que los resultados son predecibles y el método es simple de interpretar. Pero cuando en realidad se quiere tener un control sobre nuestros resultados, el mejor enfoque es la especificación del histograma.

### 2.2.3. Especificación del Histograma

La especificación del histograma es una técnica que transforma el histograma de una imagen, en base al histograma de otra imagen u otro histograma deseado. Esta transformación puede ser fácilmente realizada usando un histograma ideal distribuido uniformemente, se puede especificar un histograma ideal para el tipo de imagen o el dominio de estudio. De esta manera es posible el imponer cualquier histograma que se desee a una imagen [8].

La meta de la técnica de la especificación es que el histograma de la imagen original sea lo más parecido al histograma de la imagen modelo. Este tipo de técnica puede ser implementada siguiendo los pasos descritos a continuación:

Si  $i_{max}$  es el máximo nivel de intensidad de la imagen (típicamente 255)

- 1. Proveer el histograma que será la plantilla. Puede ser un histograma generado sintéticamente o un histograma calculado a partir de otra imagen.
- 2. Se obtiene el histograma de la imagen a ser transformada.
- 3. Para cada nivel de intensidad  $i$ , se realiza el siguiente proceso:
	- a) Se calcula la frecuencia  $g_i$  de la imagen plantilla.
	- b) Se calcula la frecuencia  $f_i$  de la imagen a transformar.
	- c) Para  $j = i + 1, \ldots, i_{max}$

i Se calcula  $f_i$ 

ii Si  $|f_i + f_j - g_i| < |f_i - g_i|$  los pixeles con intensidad j cambian a intensidad *i*, se hace  $f_i = f_i + f_j$ , y se prueba con el siguiente valor de j. En caso contrario, se vueve al ciclo del paso 3c.

En la Figura 2.5 se puede ver un resultado de la aplicación de la técnica de especificación a imágenes de manchas solares. Vemos en esta Figura como el histograma original se torna lo más parecido posible al histograma plantilla, este es el resultado que uno esperaría obtener al aplicar la técnica de especificación.

Sin embargo hay veces que al aplicarle la especificación estándar a una imagen, no se logra obtener el resultado que uno esperaría. Esto se puede observar en la Figura 2.6: como podemos darnos cuenta, el histograma de la imagen original no toma el aspecto de la imagen plantilla. Este problema se debe a que la técnica de especificación estándar no puede diferenciar entre pixeles con la misma intensidad y debe modificarlos todos de la misma manera, esto es, todos los pixeles de nivel i cambian al mismo valor nuevo de intensidad. En el histograma, esto significa que los ajustes a la frecuencia no pueden ser suaves, sino que se modifican bloques completos de pixeles.

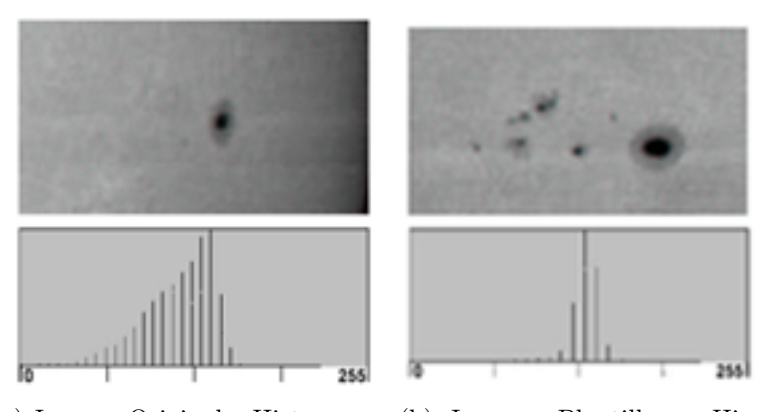

(a) Imagen Original e Histograma (b) Imagen Plantilla e Histograma

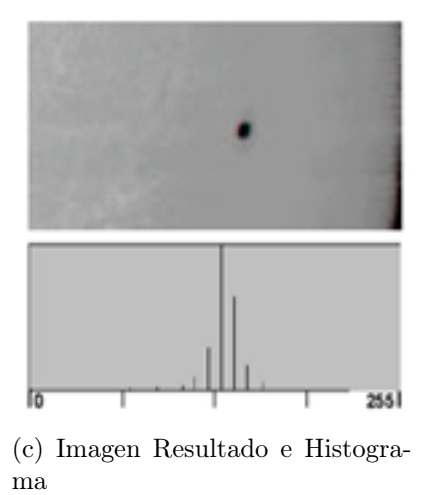

Figura 2.5: Imágenes de manchas solares.

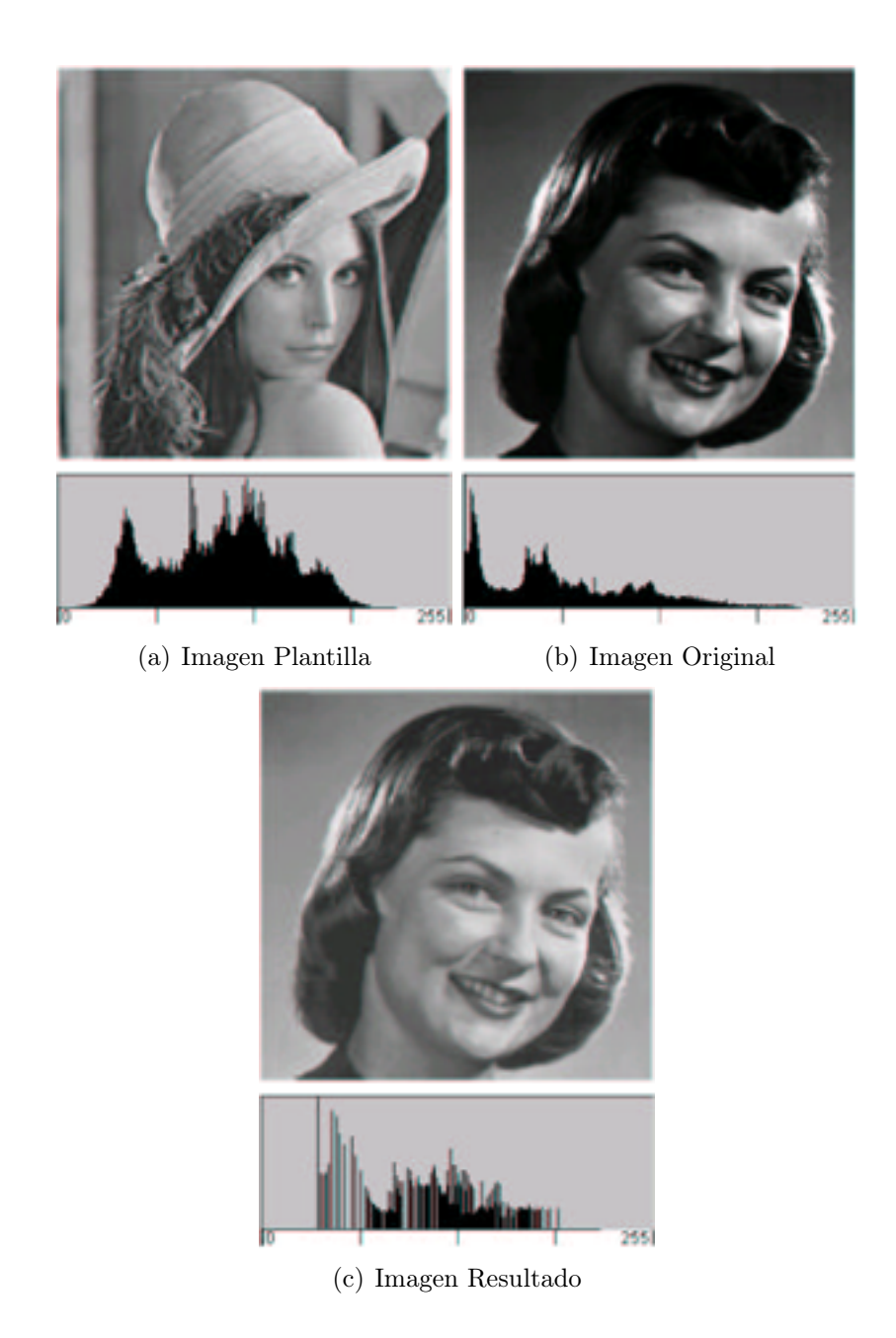

Figura 2.6: Imágenes utilizadas para la especificación del histograma donde la técnica no arroja el resultado esperado.

### 2.3. Análisis Basado en el Color

El utilizar color en visión por computadora es importante ya que puede ayudar a la extracción de características e identificación de los objetos en la imagen, lo cual, en ciertos casos, puede ser muy difícil en imágenes en escala de grises. El ojo humano puede distinguir miles de colores (con diferentes intensidades y saturaciones) y en cambio sólo distingue alrededor de 20 niveles de gris. Por esto se piensa que el color tiene un papel importante en el reconocimiento de objetos en una imagen.

La técnica explorada en este trabajo para la extracción de características en imágenes es la deconvolución de color, la cual tiene los siguientes fundamentos teóricos:

- Ley de Beer-Lambert.
- Teoría del color.
- Tinción.
- Representación del color.

A continuación se describe cada uno de ellos.

### 2.3.1. Ley de Beer-Lambert

La ley matemática de Beer-Lambert expresa la forma en que la materia absorbe la luz[12]. Esta ley estipula que la cantidad de luz que emerge de una muestra es disminuida por tres fenómenos físicos:

- 1. La cantidad del material absorbente en su longitud de camino (concentración)
- 2. La distancia que la luz debe de viajar a través del objeto.

3. La probabilidad de que el fotón de una longitud de onda en particular sea absorbida por el material(absorbencia o coeficiente de extinción).

Esta relación puede ser expresada como  $A = edc$ . Donde

- $A = Absorbencia$
- $e = Coeficiente$  molar de extinción, es decir que tanta luz absorbe el material
- $\blacksquare$  d = Distancia en cm
- $\bullet$  c = Concentración molar, que tanto hay de este compuesto en la solución

Cuando un rayo de luz pasa a través de un medio absorbente, la cantidad de luz absorbida en cualquier unidad de volumen es proporcional a la intensidad de la luz incidente por el coeficiente de absorción. Por consecuencia, la intensidad de un rayo incidente cae exponencialmente cuando pasa a través del absorbedor. Esta relación cuando se expresa como la ley de Beer-Lambert es

$$
T = 10^{-edc} \tag{2.2}
$$

$$
T = 10^{-A} \tag{2.3}
$$

Donde:  $T =$ Transmisión.

En un enfoque más simple, la transmisión puede ser expresada como la intensidad de la radiación incidente Io, que se refiere a la luz I que emerge de la muestra. La relación  $I/I$ o es referida como la transmisión o simplemente T.

o

La transmisión puede ser graficada contra la concentración, pero la relación no es lineal. Sin embargo, el logaritmo negativo de la transmisión sí es lineal con la concentración. Entonces la absorción puede ser medida como:

o

$$
A = -log_{10}(I/Io) \tag{2.4}
$$

$$
A = -log_{10}(T) \tag{2.5}
$$

### 2.3.2. Teoría del Color

Los colores de los pixeles son usualmente representados por tres números, que representan las tres componentes del color rojo, verde y azul (valores de RGB). Matemáticamente, estos colores forman un espacio tridimensional, llamado espacio RGB.

Para explicar realmente el color tenemos que explicar la percepción del color, la cual comienza por el ojo humano. El ojo humano tiene en su fondo una capa sensible a la luz la cual se llama retina. La retina está hecha de varias capas de células pero son sus fotoreceptores los que realmente detectan y responden a la luz enviando una señal vía el nervio óptico al cerebro. Estos sensores son llamados por sus formas:

- Bastones, las cuales son sensitivos a una longitud de onda pero solo pueden diferenciar entre luz y oscuridad.
- Conos, son menos sensitivos pero responden más rápido. En los seres humanos existen tres tipos diferentes de conos, respondiendo a tres rangos de longitudes de onda estrecha. Estos nos dan nuestra visión a color.

Los tres tipos de conos son sensitivos a diferentes rangos de longitud de onda los cuales varían entre 380 y 700 nanómetros. De las diferencias entre las señales percibidas por los tres tipos de conos el cerebro percibe un gran rango de colores. Dentro de este gran rango de colores se encuentran el rojo, verde y azul, los colores primarios. Para muchas aplicaciones digitales estos tres colores son usados para formar otros colores. Hay dos tipos de técnicas principales: la mezcla de colores aditiva y la mezcla de colores substractiva de las cuales se hablará a continuación.

#### Mezcla de Colores Aditiva (luz)

Los emisores de luz de color, como los monitores a color, pueden crear la percepción de colores mezclando los componentes rojo, verde y azul. En este método la ausencia de color es el color negro, mientras más colores vamos mezclando más nos vamos acercando al blanco. Una cantidad igual de dos luces con colores primarios se suman para formar un color secundario, por ejemplo rojo y verde dan amarillo, verde y azul hacen cyan, y azul y rojo forman magenta. La suma de cantidades iguales de los tres colores primarios forman grises, o blancos si los colores primarios están plenamente saturados.

#### Mezcla de colores substractivas (pigmentación)

La pigmentación en las pinturas o tintas no emiten luz sino más bien la absorben o reflejan la luz que brilla en ellas. Entre más pigmentos mezclamos más colores serán absorbidos, así finalmente acaberemos obteniendo el color negro. Es por eso que se llama mezcla de colores substractiva. Los colores substractivos primarios son cyan, magenta y amarillo. Mezclando una igual cantidad de cualquier de dos de los tres colores primarios nos da un color secundario, por ejemplo mezclar amarillo y magenta produce rojo, mezclar amarillo y cyan produce verde y mezclando magenta y cyan produce azul. Los colores primarios substractivos son usados ampliamente en la industria de la impresión para producir una variedad de colores. En la práctica, al mezclar una saturación completa de pigmentos de cyan, magenta y amarillo no resulta en el color negro, sino en un café muy parecido al lodo. Es por eso que el negro se utiliza frecuentemente como un cuarto pigmento. Este espacio de colores se llama CMYK.

### 2.3.3. Tinción

La meta de las diferentes tinciones es la de proveer indicadores de la distribución de la sustancia o estructuras específicas a las cuales ese tinte se fija. La cantidad de tinte fijada determinará la densidad óptica en una longitud de onda específica del tinte de acuerdo a la ley de Beer-Lambert, con su densidad óptica proporcional a la concentración de tinte. Aunque los tintes usados para teñir las diferentes estructuras o proteínas son visualizados de colores diferentes, tienen casi siempre un espectro de absorción complejo que se traslapa. Para examinar las características fotométricas y morfométricas de una o más estructuras, las contribuciones relativas de cada tinte al espectro de absorción o los colores percibidos, tienen que ser separados. En regiones con colocalización de los tintes, la cuantificación de cada tinte no puede ser determinada en una longitud de onda bien definida, porque la densidad óptica en cualquier longitud de onda se podra definir por la absorción total de los múltiples tintes.

Para resolver el problema de la separación de las contribuciones de múltiples manchas, se han explorado 3 técnicas:

- El uso de componentes individuales (tintes) con bandas de absorción las cuales no se traslapen. Aunque varios éxitos se han reportado utilizando este tipo de técnica, desafortunadamente, la citometría y la histoquímica aún ofrecen un número limitado de tinciones [13][14].
- Se han utilizado filtros de banda corta para seleccionar la longitud de absorción en una longitud de onda de un tinte específico. Aunque se han hecho mejoras significativas en la separación de colores usando esta técnica, aún sufre de pequeños traslapes en el espectro de absorción de diferentes tintes. Filtros de igualación son necesitados para cada tinte usado, eso puede tener una gran inversión. Aún con filtros de igualación específica, es muy difícil diseñar un sistema para que cada mancha aparezca separada en un solo canal de color. Los filtros de banda corta

cambian la representación del color y reducen la saturación del color en donde son desplegados [15].

- El uso de las técnicas de transformada de color basado en la información de banda ancha de los canales de cámaras analógicas y digitales. Se ha mostrado un éxito considerable usando técnicas de transformadas de color, usando la transformación de tonalidad-saturaciónintensidad (Hue-Saturation-Intensity) o transformaciones similares como tonalidad-valor-cromaticidad o transformaciones de tinte específico. Una desventaja de las transformaciones de color es que aunque hacen una segmentación basada en el color, no resultan en la separación de la contribución de dos o más tintes al color resultante. Las áreas que son teñidas con dos o más colores son designadas a uno de los colores, dependiendo en las contribuciones relativas de las manchas y los ajustes del umbral. Esto puede resultar en una considerable pérdida de información cuando una de las técnicas de transformación son utilizadas [15].
- Se utiliza el método de deconvolución de colores, ya que este usa la información de banda ancha RGB de los tres canales de las cámaras analógicas y digitales. Esto evita que si hay áreas teñidas de varios colores exista una pérdida de información, lo cuál se da con las técnicas mencionas anteriormente.

La técnica de deconvolución puede ser utilizada para la separación de dos o tres colores, viendo que estos colores son lo suficientemente distintos en sus características de absorción rojo, verde y azul. Como la sensibilidad RGB de la cámara es igualada a la sensibilidad RGB del sistema visual del ojo humano, virtualmente cada grupo de tres colores que pueden ser vistos diferentes por el ojo pueden ser separados por el método de la deconvolución de colores. El método de la deconvolución está basada en la transformación ortonormal de la imagen RGB, dependiendo en la información de los tres

colores determinada por el usuario. Este método provee la posibilidad de determinar la densidad de los objetos teñidos, aún en áreas donde múltiples manchas están colocalizadas, haciendo posible no solamente determinar el área de la superficie y la absorción promedio en áreas con un color específico sino también determinar densidades y radios de densidades de manchas en ciertas áreas.

La deconvolución de colores representa un mapeo de la información en una imagen, pasando del espacio RGB al espacio definido por las tres tinciones. El resultado puede interpretarse como una imagen con tres canales, sólo que ahora estos canales no son R, G y B sino un canal para cada tinción.

#### 2.3.4. Representación del Color

Asumimos que tenemos un sistema de video para la microscopía con una cámara RGB y suponemos que cada uno de los canales de RGB son lineales con un brillo o transmisión  $T = I/I_0$ , siendo  $I_0$  la luz incidente e I la luz transmitida. Esta afirmación es correcta para cámaras CCD con una gamma 1.0.

Cada mancha pura tendrá la característica específica de un factor de absorbencia, c, por la luz en cada uno de los tres canales RGB. Las intensidades detectadas de luz, las cuales son transmitidas a través de un espécimen y la cantidad de tinte (A) con el factor de absorción, c, son descritas por la ley de Beer-Lambert,

$$
I_c = I_{0_c}^{(-A*c_c)} \tag{2.6}
$$

donde  $I_{0_c}$  es la intensidad de luz que entra al especimen,  $I_c$  la intensidad de luz detectada después de pasar a través del espécimen y el subíndice c indicando el canal de detección. Esto significa que la transmisión de luz, y los niveles de gris de cada canal, dependen de la concentración de la mancha en una manera no lineal.
En el modelo RGB, las intensidades  $I_R,\;I_G$  e  $I_B$  son obtenidos por la cámara para cada pixel. Tomando en cuenta que la intensidad relativa en cada uno de los canales depende de la concentración de la mancha de una manera no lineal, los valores de intensidad de la imagen no pueden ser utilizadas para la separación y la medida de la manchas. Sin embargo, la densidad óptica (OD), la cual es la absorbencia de un elemento óptico para una longitud de onda λ por unidad de distancia, para cada uno de los canales puede ser definida como

$$
OD_c = -log_{10}(I_c/I_{0c}) = A * c_c \tag{2.7}
$$

La densidad óptica para cada canal es lineal con la concentración del material absorbente y este puede ser usado para la separación de las contribuciones de las múltiples manchas en un espécimen.

Cada mancha pura está caracterizada por tener una densidad óptica específica para la luz en cada uno de los tres canales RGB, los cuales pueden ser representados por un vector de densidad óptica de  $3 \times 1$  describiendo la mancha en la densidad óptica convertida en el espacio de color RGB. Como ejemplo, se tomaron las medidas a una muestra manchada con solamente hematoxilina, y los valores de densidad óptica fueron (0.18, 0.20 y 0.08)[15].

En el caso de los tres canales, el sistema de colores puede ser descrito en la forma de una matriz 3x3 con cada renglón representando una mancha específica y cada columna representando la densidad óptica como es detectada por los canales rojo, verde y azul para cada mancha. Siendo p valores de la densidad óptica.

$$
y = \begin{array}{ccc} p_{11} & p_{12} & p_{13} \\ p_{21} & p_{22} & p_{23} \\ p_{31} & p_{32} & p_{33} \end{array}
$$

Los valores específicos de cada mancha para cada densidad óptica en cada uno de los tres canales puede ser fácilmente determinada midiendo la absorción relativa para el rojo, verde y azul en las muestras teñidas con una sola mancha.

En la siguiente matriz se puede observar la matriz de densidad óptica para la combinación de hematoxilina, eosina y diaminobencidina(DAB).

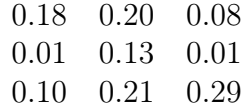

#### 2.3.5. Deconvolución de Color

Para realizar la separación de los tintes, tenemos que hacer una transformación ortonormal de la información RGB a fin de obtener la información independiente acerca de la contribución de cada mancha. Después de esto la transformación debe ser normalizada para obtener el balanceo correcto de los factores de absorción para cada una de las manchas separadas.

Para la normalización, dividimos cada vector de densidad óptica por su longitud total

$$
\hat{p}_{11} = p_{11} / \sqrt{p_{11}^2 + p_{12}^2 + p_{13}^2}
$$
\n(2.8)

$$
\hat{p}_{21} = p_{21} / \sqrt{p_{21}^2 + p_{22}^2 + p_{23}^2}
$$
\n(2.9)

$$
\hat{p}_{31} = p_{31} / \sqrt{p_{31}^2 + p_{32}^2 + p_{33}^2} \tag{2.10}
$$

y entonces, el resultado es una matriz de densidad óptica normalizada, M :

$$
M = \begin{pmatrix} \hat{p}_{11} & \hat{p}_{12} & \hat{p}_{13} \\ \hat{p}_{21} & \hat{p}_{22} & \hat{p}_{23} \\ \hat{p}_{31} & \hat{p}_{32} & \hat{p}_{33} \end{pmatrix}
$$
 (2.11)

La matriz normalizada de densidad óptica, M, para la combinación de hematoxilina, eosina y DAB es:

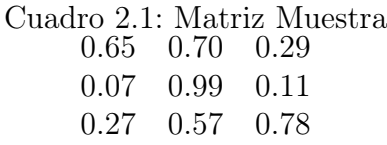

Si C es el vector  $3 \times 1$  para la cantidad de las tres manchas en un pixel en particular, entonces los niveles del vector de densidad óptica detectados en ese pixel es  $y = CM$ .

De lo anterior es claro que  $C = [y]M^{-1}$ . Esto significa que la multiplicación del vector de densidad de la imagen con la matriz inversa del vector de densidad, la cual definiremos como la matriz de deconvolución de color D, resulta en la representación ortogonal de la manchas que forman la imagen:

$$
C = [y]D \tag{2.12}
$$

La matriz  $D$ , que corresponde a  $M^{-1}$ para la hematoxilina, eosina y DAB es:

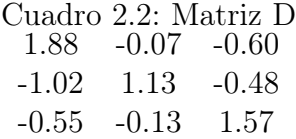

En esta matriz los elementos de la diagonal son más grandes que la unidad, mientras que los elementos fuera de la diagonal son negativos.

La ecuación anterior implica que los niveles correctos de densidad óptica para cada mancha son formados de la siguiente manera: se substrae una porción de verde y de azul del rojo, el cual esta realzado, esto para obtener el vector de densidad óptica de la hematoxilina. Si substraemos una porción de rojo y de azul del verde se obtiene el vector de densidad óptica de la eosina.

Por último si substraemos, una porción de rojo y de verde del azul se obtiene el vector de densidad óptica del DAB.

En el caso de que las manchas usadas fueran un puro rojo, verde y azul, la matriz anterior sería una matriz de unidad como la siguiente:

$$
\rm D=\begin{array}{c c c c c} 1 & 0 & 0 \\ 0 & 1 & 0 \\ 0 & 0 & 1 \end{array}
$$

La deconvolución de colores nos ayuda a identificar a objetos en una imagen por el color que se encuentra teñido, para realizar la deconvolución se siguen los siguientes pasos:

- Calcular los vectores de OD, de los colores que se quieren separar en la imagen.
- Formar una matriz con los vectores de OD calculados utilizando las expresiones presentadas al principio de esta sección.
- Se normaliza cada vector de OD, esto por su longitud total utilizando la expresión presentada en la expresión 2.9.
- Con los vectores de OD normalizados se forma una nueva matriz utilizando la expresión con la distribución presentada en la expresión 2.11.
- Se calcula la inversa de la matriz que se obtuvo, a esta le llamaremos D, esta es la matriz de deconvolución.
- Se calcula la absorbencia de cada uno de los pixeles en la imagen y en cada uno de los canales. El resultado se guarda en un arreglo bidimensional, un arreglo lineal (columna) por cada uno de los canales que contiene la imagen.
- Se recorre un ciclo de la siguiente forma, siendo  $i = 0$  hasta la altura de la imagen y  $j = 0$  hasta el ancho de la imagen, se multiplica el elemento

actual en cada uno de los arreglos por cada uno de los renglones de la matriz D.

El resultado obtenido serán 3 imágenes, cada una representando las tinciones que se obtuvieron después de realizar la deconvolución.

### 2.4. Segmentación

A fin de analizar los elementos que nos interesan en la escena representada por una imagen, hay que eliminar todo aquello que no sea relevante para el estudio. La segmentación es una técnica que separa los objetos en fondo y primer plano, dejando así los objetos que nos interesan [16].

La segmentación es una parte importante de prácticamente cualquier sistema automatizado de reconocimiento. En la práctica se refiere a la clasificación de cada pixel de la imagen a una de las partes de la imagen. Si, por ejemplo, nuestra meta es reconocer letras de color negro sobre un fondo gris, los pixeles pueden ser clasificados como pertenecientes al fondo o pertenecientes a las letras, la imagen está compuesta entonces por solo dos regiones distintas las cuales son dos rangos de valores de gris, texto negro en fondo claro.

Para imágenes que tienen diferentes tonos de gris hay técnicas de segmentación muy populares entre las cuales están: técnicas de umbralización, métodos de reconocimiento de bordes y técnicas basadas en regiones.

La técnica de umbralización es la que se escogió para este trabajo utilizando la medida de entropía máxima como criterio de optimización, esta técnica será explicada a continuación.

#### 2.4.1. Umbralización

La umbralización es el método más simple y utilizado en la segmentación de imágenes, sirve para definir si un pixel pertenece a un área. Los pixeles individuales en una imagen de grises son marcados como figura si su valor es mayor al valor del umbral (asumiendo que el objeto tiene más intensidad que el fondo) y como fondo si su valor es menor al valor del umbral. Típicamente, un pixel que pertenece a la figura se le da el valor de 1 mientras que a un pixel que pertenece al fondo se le da el valor de 0 [11].

Podemos tener más de un valor de umbral, esto significa que podemos separar la imagen en una o más regiones dependiendo de los valores de selección para la umbralización.

El parámetro más importante en el método del umbral es la selección del valor de umbral. Hay una gran variedad de métodos para seleccionar el valor de umbral. La manera más fácil sería escoger un valor de media o mediana, asumiendo que los objetos figura tienen más intensidad que los de fondo y que otra de sus cualidades es que deben poseer más intensidad que los valores promedio. En una imagen sin ruido con un fondo uniforme y que los valores de la intensidad de las figuras sean mayores, el valor decidido por la media o la mediana trabajará perfectamente, sin embargo, en la práctica esto es un caso muy extraordinario.

Un enfoque más sofisticado es crear el histograma de las intensidades de los pixeles y usar el valle del histograma como el punto para hacer el umbral. Este enfoque del histograma asume que hay un valor promedio para el fondo y los pixeles figura, pero que los valores actuales de los pixeles tienen una variación alrededor de estos valores promedios. Sin embargo, en términos computacionales, el realizar la segmentación es un proceso costoso, y hay muchos histogramas que no tienen "valles" definidos claramente [8].

#### 2.4.2. Entropía

El concepto de entropía en teoría de la información describe cuanta información hay en una señal o evento. Esto concepto fue introducido por Shannon en 1948, en su artículo "A Mathematical Theory of Communication". En este artículo Shannon define la entropía como el contenido promedio de la información asociada con un resultado aleatorio [17].

El término de entropía en teoría de la información, tiene que ver con la incertidumbre de que suceda un evento, experimento o cualquier señal aleatoria. De esta manera, podremos hablar de la cantidad de informacion que lleva una señal.

Shannon [17] ofrece una definición de entropía que satisface las siguientes afirmaciones:

- La medida de información debe ser proporcional. Es decir, un cambio pequeño en una de las probabilidades de aparición de uno de los elementos de la señal debe cambiar poco la entropía.
- Si se sabe el resultado con certeza, entonces la entropía deberá ser 0.
- Si todos los elementos de la señal son equiprobables a la hora de aparecer, entonces, la entropía será máxima.

La medida de la entropía puede aplicarse a información de cualquier naturaleza y nos permite codificarla adecuadamente, indicándonos los elementos de código necesarios para transmitirla, eliminando toda redundancia. (Para indicar el resultado de una carrera de caballos basta con transmitir el código asociado al caballo ganador, no hace falta explicar qué es una carrera de caballos).

La entropía nos indica el límite teórico para la compresión de datos. Su cálculo se realiza mediante la siguiente fórmula:

$$
H = \sum_{k=1}^{m} p_k \log_2 \frac{1}{p_k}
$$
 (2.13)

donde H es la entropía, las  $p_k$  son las probabilidades de que aparezcan los diferentes códigos y m el número total de códigos. Si nos referimos a un sistema, las p se refieren a las probabilidades de que se encuentre en un determinado estado y m el número total de posibles estados.

Se utiliza habitualmente el logaritmo en base 2 y entonces la entropía se mide en bits.

Por ejemplo: El lanzamiento de una moneda al aire para ver si sale cara o cruz (dos estados con probabilidad 0.5) tiene una entropía:

 $H = 0.5 * log_{2} \frac{1}{0.5} + 0.5 * log_{2} \frac{1}{0.5} = (0.5{+}0.5)log_{2}2 = 1 bit$ 

#### 2.4.3. Umbralización por Entropía Máxima

Esta técnica explota la entropía de la distribución de los niveles de gris en la imagen. La maximización de la entropía en una imagen umbralizada es interpretada con un indicativo de la transferencia máxima de información. En este enfoque se considera el fondo y la figura de la imagen como dos tipos de señales distintas, es por esto que se apoyan en maximizar el total de entropía en las regiones de fondo y figura para busca el valor del umbral adecuado [18].

Se busca maximizar las clases de entropía, las cuales pueden ser interpretadas como medidas de compactibilidad de clase y separabilidad. Hay variaciones para calcular la entropía máxima, pero lo más común es usar la fórmula:

$$
S = -\sum_{k=1}^{m} p_k \log_2 \frac{1}{p_k}
$$
 (2.14)

esto es algo realmente simple usando los datos del histograma. Se usa el logaritmo en base dos para realizar este cálculo y p sera la probabilidad del valor de un pixel en la imagen en escala

## 2.5. Representación y Reconocimiento de Patrones

Después que una imagen ha sido segmentada por métodos como los que se discutieron en la sección anterior, el resultado de los pixeles segmentados usualmente es representado y descrito en una forma conveniente para procesarlo después en la computadora.

El representar una región se puede hacer de dos maneras distintas:

- 1. Podemos representar la región en términos de sus características exteriores (sus bordes).
- 2. Se puede representar la región en términos de sus características interiores (los pixeles dentro de la región).

Sin embargo, el escoger un esquema de representación es solo un paso para hacer los datos útiles a una computadora; el siguiente paso es describir la región basándonos en la representación escogida. Por ejemplo, una región puede ser representada por su borde y su borde descrito por características tales como su longitud [8].

Una representación externa es utilizada cuando el interés principal está en las caraterísticas de la forma. Una representación interna es seleccionada cuando el enfoque principal está basado en sus propiedades regionales, tales como el color y su textura. Hay veces que será necesario utilizar los dos tipos de representación. En cualquier caso, las características seleccionadas tienen que ser lo menos vulnerables posibles a variaciones en el tamaño, translación y rotación.

Para reconocer entre los diferentes objetos que se obtuvieron después de la segmentación se utilizaron dos técnicas que cumplen con lo anterior, la conectividad y los momentos.

### 2.6. Conectividad

La conectividad entre pixeles describe una relación entre dos o más pixeles. Para que dos pixeles estén conectados deben de llenar ciertas condiciones dependiendo de la intensidad del pixel y si es adyacente. Primero, para considerar que dos pixeles están conectados, sus valores deben ser del mismo grupo de valores i. Para una imagen en grises, i puede ser cualquier rango de niveles de grises, por ejemplo  $i = 22, 23, ..., 40$ , para una imagen binaria  $i = 0, 1.$ 

Para formular el criterio de adyacencia para la conectividad, primero introduciremos el término de *vecindario*. Se definen diferentes tipos de vecindarios dependiendo del número de vecinos a considerar y de la medida de distancia a utilizar. De esta manera, la vecindad-4 de un pixel p con coordenadas  $(x, y)$  estará dada por:

$$
N_4(p) = \{(x+1,y), (x-1,y), (x,y+1), (x,y-1)\}\
$$
 (2.15)

la vecindad 8 de un pixel  $p = (x,y)$  está dada por

$$
N_8(p) = N_4(p) \bigcup \{ (x+1, y+1), (x+1, y-1), (x-1, y+1), (x-1, y-1) \}
$$
\n(2.16)

Los pixeles están conectados si sus bordes tocan uno con otro. Esto quiere decir que un par de pixeles adjuntos son parte del mismo objeto solamente si los dos están conectados en una dirección horizontal o vertical si hablamos de una conectividad de 4 pixeles.

En el caso de una conectividad de 8 pixeles decimos que los pixeles están conectados si sus bordes o sus esquinas tocan uno con otro. Esto significa que dos pixeles adaycentes son parte del mismo objeto, independientemente si están conectados en una dirección horizontal, vertical o en diagonal.

Podemos ver un representación gráfica de la conectividad en 4 y en 8 en la Figura 2.7.

El proceso que se sigue para realizar el etiquetado de componentes conectados, funciona haciendo el barrido de la imagen, pixel por pixel para poder identificar regiones de pixel conectadas, por ejemplo, regiones de pixeles adyacentes que comparten los mismos valores de intensidad. El etiquetado de componentes conectados funciona en imágenes binarias o en imágenes en escala de grises y diferentes formas de conectividad son posibles.

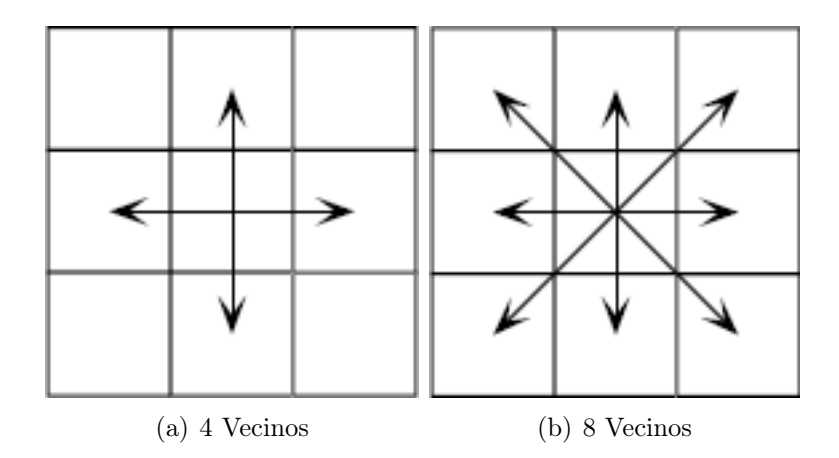

Figura 2.7: (a) Conectividad en 4 y (B) Conectividad en 8

Para las siguientes imágenes, se asumió que son binarias y con una conectividad de 8 vecinos. El operador del etiquetado de componentes conectados barre la imagen moviendo sobre un renglón hasta que llega a un punto p (donde p denota al pixel a ser etiquetado en cualquier punto del proceso de barrido) para el cual la intensidad  $i = 1$ . Cuando esto es cierto se examina sus ocho vecinos, si tomamos como referencia que el pixel se encuentra en una coordenada  $(x, y)$  entonces el algoritmo revisa en el siguiente orden:  $\label{eq:1} (x-1,y+1), (x,y+1), (x+1,y+1), (x-1,y), (x+1,y), (x-1,y-1), (x,y-1)$  $1), (x + 1, y - 1).$ 

Basándonos en esta información el etiquetado de p ocurre de la siguiente manera:

Siendo  $x = 0, \ldots, n$ 

- Si todos los vecinos fueron 0, se asigna una etiqueta  $x$  a  $p$ , si no
- Si solamente un vecino tiene el valor  $i = 1$ , se asigna su etiqueta a p, si no
- Si más de un vecino tiene  $i = 1$ , se asigna una de las etiquetas x a p y se hace una nota de las equivalencias.

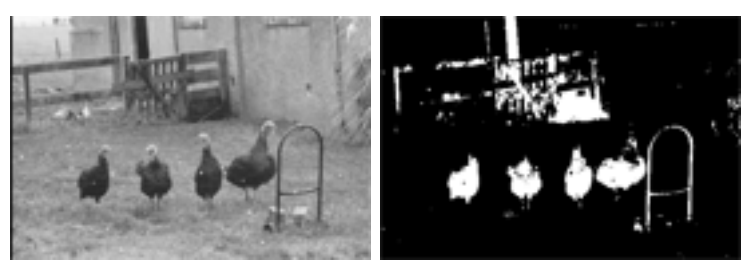

(a) Imagen Original (b) Imagen Umbral

(c) Imagen Etiquetada

Figura 2.8: Imágenes etiquetadas.

Después de completar el barrido, los pares de etiquetas equivalentes son clasificadas en una clase de equivalencia y una etiqueta única es asignada a cada clase. Como un paso final, se hace un segundo barrido a la imagen, durante el cual cada etiqueta es remplazada por la etiqueta correspondiente a cada clase. Para el despliegue, las etiquetas pueden ponerse de colores para que se distinga un objeto a otro. Un ejemplo de una imagen etiquetada es la Figura 2.8.

# 2.7. Extracción de características de las figuras

El problema de análisis de figuras es desde hace tiempo un centro de atención en el campo de visión por computadora. Como resultado de esto, el campo de estudio ha sido desarrollado en las últimas décadas dando como uno de sus resultados la técnica de momentos presentada en el trabajo de Dudani [19], la cual ha sido utiliza desde 1960 para resolver problemas de visión por computadora, especialmente en las aplicaciones de reconocimiento de patrones.

Uno de los mayores problemas en el diseño de una aplicación de reconocimiento de patrones en imágenes es la selección de atributos numéricos o características que van a ser extraídas de los objetos de interés para su clasificación. Y aunque hay mucha teoría general para guiarnos en la selección de las características para cualquier objeto, es posible señalar algunos atributos que deben ser extraídos de los objetos.

- 1. Las características obtenidas deben de darnos información relevante sobre el objeto.
- 2. Las características obtenidas no deben de variar con la translación ni con la rotación del objeto.
- 3. Las características deben de ser invariantes o independientes de una manera conocida a la distancia del objeto a la cámara.

Consideremos una silueta sólida o sus bordes, los cuales son representados por una matriz de ceros y unos en un plano de imagen de dos dimensiones discretizado. Para tal imagen, los momentos centrales son dados por:

$$
\mu_{pq} = \frac{1}{N} \sum_{i=0}^{N} (\nu_i - \overline{\nu})^p (\nu_i - \overline{\nu})^q
$$
\n(2.17)

donde  $\overline{\nu}$  y  $\overline{\nu}$  son los valores promedio de las coordenas de la imagen  $\nu$  y  $\nu$ , respectivamente y la sumatoria se hace sobre todos los puntos de la imagen. Hu derivó un conjunto de momentos los cuales cumplen con las características descritas anteriormente.

### 2.8. Trabajos Relacionados

Para realizar este trabajo se realizó una investigación de algoritmos y una revisión de trabajos relacionados con el procesamiento digital de imágenes a continuación se mencionan algunos:

Forero et. al[20] reporta estudios sobre la identificación de los bacilos en muestras "fluorochrome auramine O". En este artículo se explica como reconocer los bacilos por medio de técnicas tales como la detección de bordes por medio del algoritmo de Canny en base al color en el espacio de colores RGB. Para el procedimiento de identificación se utilizan redes neuronales.

Joakim Lindblad [21] reporta trabajos sobre la aplicación de algoritmos computacionales para citometría en imágenes digitales. Este trabajo aplica la segmentación a imágenes, ya anteriormente etiquetadas, de células fluorescentes. Se utilizan técnicas de corrección de iluminación por medio de b-splines y segmentación por medio de lógica difusa.

Charles E.H. Berger en su trabajo [22] separa características de una foto de un fondo o una figura que interfiere, esto mediante la separación de colores en imágenes forenses. Se utiliza en la examinación de documentos y de huellas donde existan pequeñas diferencias (algunas veces invisibles al ojo humano) de color, estas diferencias son suficientes para que este método funcione.

Sahoo en su trabajo [18], hace una comparación de los diferentes algoritmos que existen para realizar la técnica de umbralización en imágenes en escala de grises. Este estudio nos sirvió para darnos una idea del alcance de las técnicas.

Dudani en su trabajo sobre la identificación de naves aeronáutica [19], explica la extracción de características de objetos, por medio de la técnica de momentos.

# Capítulo 3

# Procedimiento

### 3.1. Caso de Estudio:Reconocimiento de BAAR

La tuberculosis pulmonar (TB) es una enfermedad contagiosa que se propaga por el aire. Si no recibe tratamiento, una persona infectada puede a su vez infectar entre 10 y 15 personas al año [23]. La tuberculosis es de las enfermedades infecciosas más importantes en estos tiempos, se calcula que en el mundo están infectados por la bacteria causante de la tuberculosis, el Mycobaterium tuberculosis, unos 1,700 millones de habitantes.

La técnica fundamental en la investigación bacteriológica de la tuberculosis, así como en la detección de casos y control de tratamiento es la llamada baciloscopía.

La técnica de tinción utilizada para producir las muestras que se emplearon fue la Ziehl-Neelsen tradicional. La característica principal de los bacilos es su ácido-alcohol resistencia, esto es, son difíciles de teñir con fucsina, pero una vez teñidos resisten a la decoloración con ácido-alcohol.

La observación debe establecer en primer término si se encuentran Bacilos Ácido Alcohol Resistentes (BAAR) en el extendido y si los hay, el número aproximado de ellos por campo microscópico.

Cada campo microscópico debe observarse en superficie y profundidad. Los bacilos aparecen como bastoncillos delgados de color rojo y con gránulos en su interior, aislados, en pares o agrupados sobre un fondo azul claro de la tinción de contraste. El conteo debe seguir una pauta uniforme de observación leyendo de izquierda a derecha del extendido un mínimo de 100 campos útiles distribuidos en el total del extendido [5].

El criterio a seguir en la baciloscopía es: el número de campos varía según la cantidad de bacilos encontrados:

- 1. Si no se encuentran bacilos debe examinarse por lo menos 100 campos útiles.
- 2. Si se encuentran de 1 a 10 bacilos por campo es suficiente observar 50 campos.
- 3. Si se encuentran más de 10 bacilos por campo es suficiente observar 20 campos.

Terminada la observación de la baciloscopía es requisito que se limpie con algodón el objetivo de inmersión para evitar que se transporten fragmentos de una baciloscopía a otra.

En el Laboratorio de Salud Pública del Estado de Sonora (LSPES) se cuenta con un archivo donde guardan todos los extendidos analizados en el estado. El personal de la institución nos permitió utilizar imágenes de tales muestras para este trabajo tomadas bajo su supervisión. Se designó a una persona para que apoyara en la toma de las imágenes, eligiendo los extendidos, colocándolos al microscopio y realizando el enfoque apropiado para que las imágenes pudieran tomarse.

En el LSPES cuentan con una cámara Syscom modelo MLC4131N empotrada a un microscopio de luz; las imágenes capturadas se almacenaron en una computadora de escritorio con una tarjeta para captura de video en formato BMP con un tamaño estándar (640 x 480 pixeles), en espacio de color RGB. Se tomaron 20 imágenes de campos microscópicos cuidando que tuvieran características distintas (sin bacilos, con pocos bacilos aislados, con racimos de bacilos, entre otros) para realizar las pruebas.

Para la identificación de los bacilos se siguió un método que consiste en resaltar las características deseadas por medio de la especificación del histograma, después se aislan solamente las partes teñidas con fucsina en la imagen, esto se hace por medio de la deconvolución de colores, la cual nos regresa 3 imágenes de 8 bits. Terminado el proceso de la deconvolución, se separa la imagen en fondo y figura por medio de la umbralización, la cual regresa una imagen binaria y con esta imagen se puede realizar la técnica de etiquetación de las partículas y por último la técnica de los momentos, la cual da características de las partículas encontradas.

## 3.2. Diagrama

Se presenta un diagrama (ver Figura 3.1) de cuales son los pasos que realiza el sistema para llevar a cabo la identificación de los bacilos en las imágenes. Después se explicaran a fondo cada uno de los pasos.

## 3.3. Especificación Local del Histograma

La idea central de esta técnica es que el grado en que un pixel posee la propiedad de intensidad i no depende sólo del valor de intensidad que exhibe, sino también de la distribución de intensidades en su vecindad. Esta técnica emplea medidas difusas que logran la modificación de intensidades de los pixeles. Para la modificación de las intensidades mediante medidas difusas, se hace uso de la información local para conocer cual sería la intensidad que le corresponde a cada pixel y obtener así, una distribución de intensidades que se ajuste a un histograma deseado.

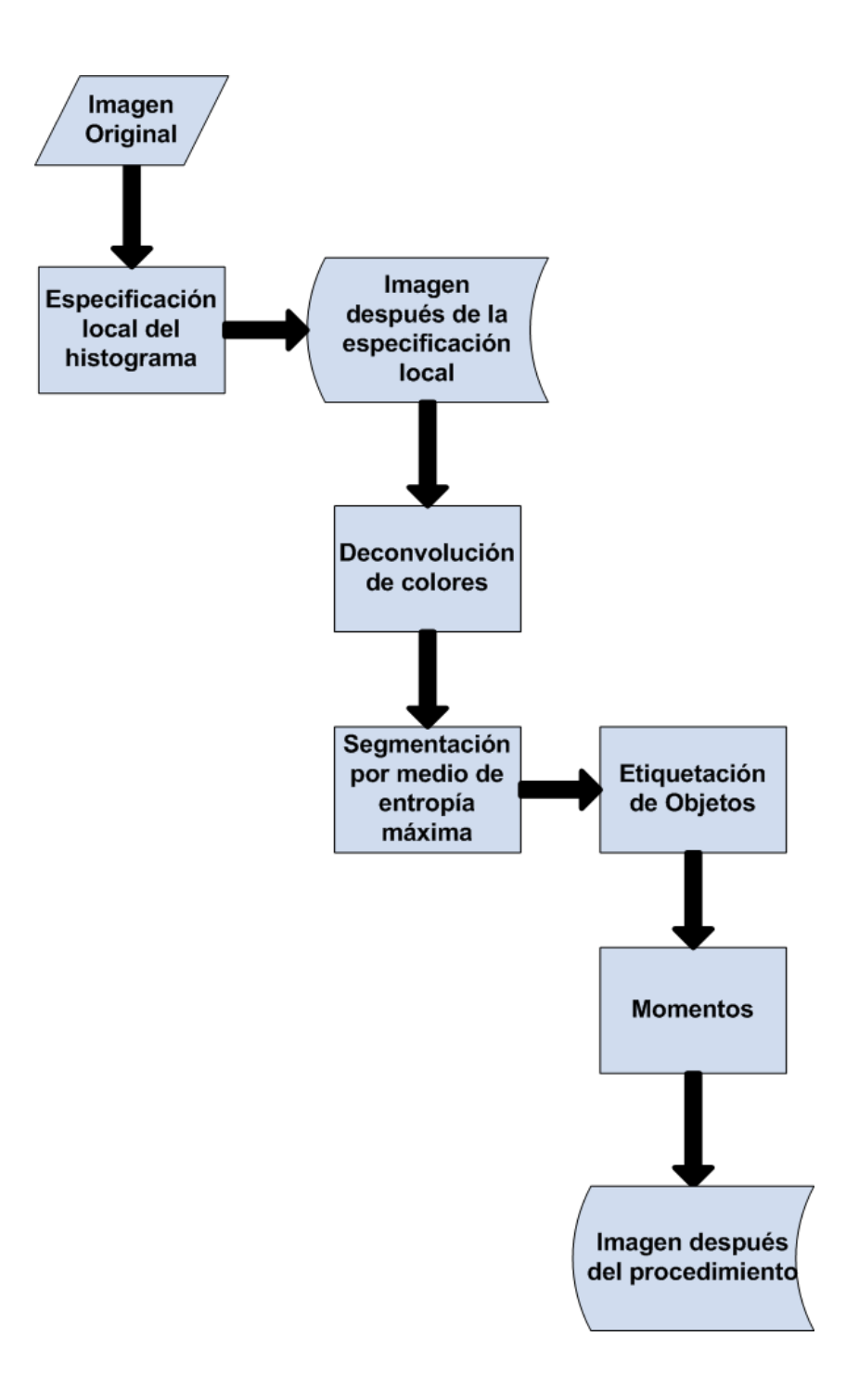

Figura 3.1: Diagrama de como funciona el sistema de reconocimiento.

Para la técnica de especificación local del histograma se requiere lo siguiente:

- 1. El histograma de otra imagen o el histograma deseado a especificar.
- 2. Obtención de la informacion local de los pixeles.
- 3. Obtener el valor de pertenencia a una intensidad mediante una función difusa.
- 4. Aplicar la distribución de intensidades de acuerdo al histograma deseado.

El objetivo de la técnica de especificación local del histograma, es obtener una distribución de las intensidades en un histograma, igual a la distribución de un histograma especificado. Dicha transformación se llevará a cabo por medio de una función de pertenencia difusa de los pixeles de la imagen a los conjuntos difusos que representan cada nivel de intensidad [24].

Sabemos que cada pixel cuenta con su propia intensidad y coordenadas dentro de la imagen. Con las coordenadas de este pixel podemos obtener información sobre el conjunto de los pixeles que lo rodean. La información de este vecindario se utilizará dentro de una función de pertenencia para conocer las pertenencias de un pixel a los niveles de intensidad del rango completo de la imagen. Cada intensidad representará un conjunto difuso, es por ello que se empleará una función de pertenencia para evaluar la pertenencia de cada pixel a cada conjunto difuso representado.

La obtención de la información local se hará de la siguiente manera:

- Establecer una vecindad de pixeles  $m \times n$  (en este trabajo se ha empleado una vecindad de 3 x 3 para optimizar el tiempo de procesamiento).
- Obtener el vecindario de un pixel de la imagen a procesar.
- De cada pixel vecino se obtendrá su intensidad.
- La información local será la media de las intensidades del vecindario.
- Obtener la información local para cada uno de los pixeles

La información local obtenida de cada pixel se ingresará a una función de pertenencia, la cual nos dará un conjunto de valores los que se ordenarán de manera ascendente. Este conjunto nos servirá para la creación del nuevo histograma de la imagen que queremos obtener. (Ver Figura 3.2)

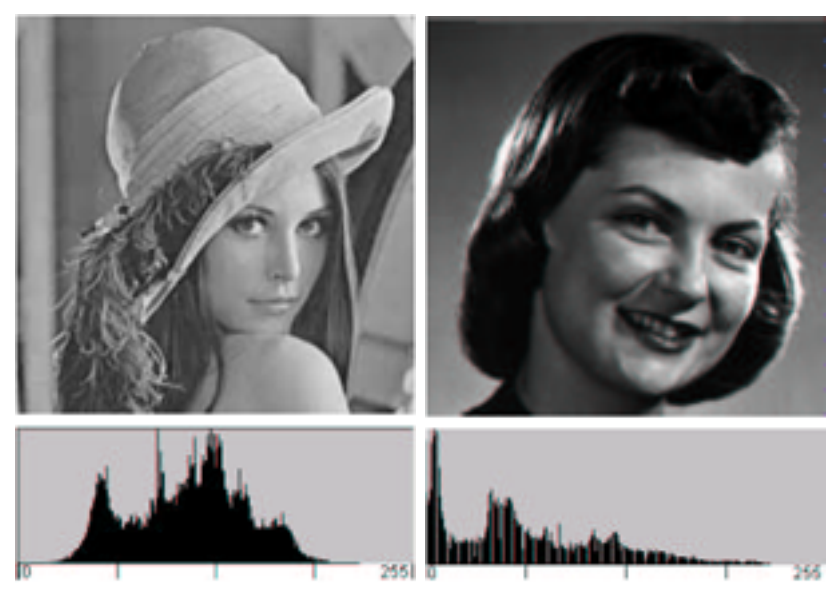

(a) Imagen Plantilla e histograma (b) Imagen Original e histograma

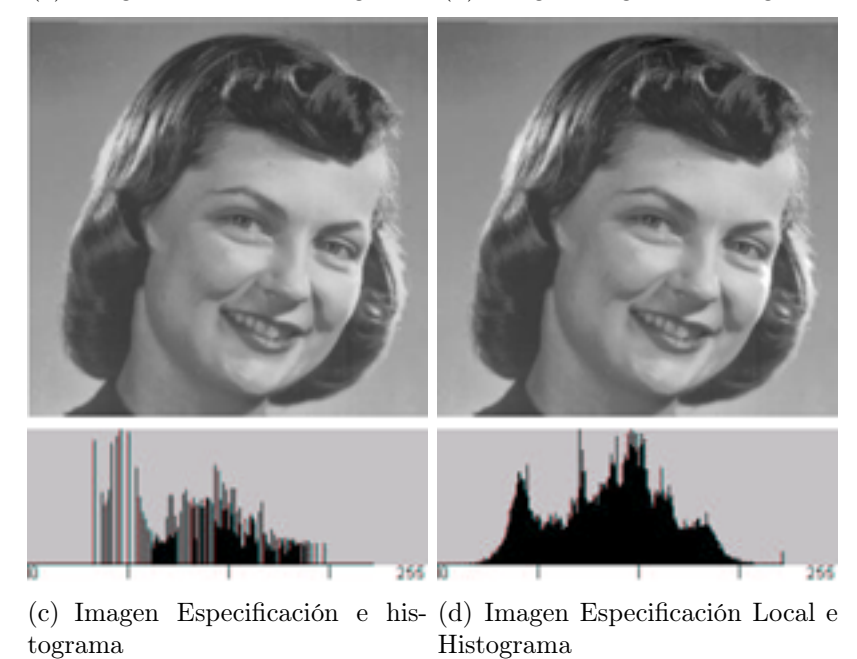

Figura 3.2: Comparación entre las imágenes de resultado por medio de la especificación y la especificación local del histograma.

El procedimiento para realizar la especificación es el siguiente:

- Obtener el histograma de la imagen original y el histograma deseado a especificar.
- Conocer las dimensiones de la imagen original  $(M \times N)$ .
- Obtener la diferencia absoluta de frecuencias entre el histograma deseado y el histograma original; a este le llamaremos el histogama de impulso o error.
- Se obtienen las frecuencias del histograma deseado, multiplicando cada nivel de intensidad del histograma deseado multiplicando por el tamaño de la imagen original y diviéndolo por el tamaño de la imagen deseada.
- Para cada pixel de la imagen, se obtiene la información local con la media de intensidad y se calcula su valor de pertenencia.

Observando la Figura 3.2 vemos el resultado de la técnica de especificación local, se puede observar como la imagen a) tiene una iluminación adecuada, en cambio la imagen b) tiene una iluminación pobre. Después de aplicarle la técnica de especificación nos queda el resultado en la imagen c), aunque este es un buen resultado, el resultado obtenido en la imagen d) por medio de la técnica de especificación local es mejor. Es posible que a simple vista no se puede observar todas las mejoras, pero si se comparan los histogramas de estas dos imágenes podemos observar como el histograma de la imagen d) es más parecido al de la imagen a) que es el resultado que se esperaba con esta técnica.

Esta técnica no solo funciona especificando una imagen a otra, también se pueden especificar histogramas sintéticos, como pueden ser distribuciones de probabilidad [24].

#### 3.4. Deconvolución de Colores

La técnica de deconvolución separa una imagen en tres imágenes diferentes, cada una de estas contiene los objetos cuyo color se acerca más al vector de densidad óptica que se le especificó en cada uno de los renglones de la matriz de deconvolución. Los vectores de densidad óptica originales se obtuvieron con un programa en java llamado ImageJ, seleccionando regiones de interés en la imagen, el programa nos regresará los valores de la región seleccionada.

En nuestro caso queremos separar los objetos teñidos con fucsina y azul de metileno, después de haber calculado la absorbencia por medio del método presentado en el capítulo 2, se obtuvo una matriz de deconvolución. El proceso después se torna más artesanal, ya que después de haber realizado la especificación local del histograma, los colores de la imagen varían y se requiere ajustar los vectores de la matriz para que den los resultados esperados.

Al obtenerse los colores de las tinciones en el espacio RGB tal vez sea que estos no sean los óptimos. Se realizó en nuestro caso un ajuste manual en el cual a simple vista, se trata de obtener el color óptimo el cual nos de la separación adecuada de los objetos en la imagen en base a los tintes que se utilizaron, esto comparando el color resultante con el color obtenido teniendo como apoyo una tabla de colores RGB.

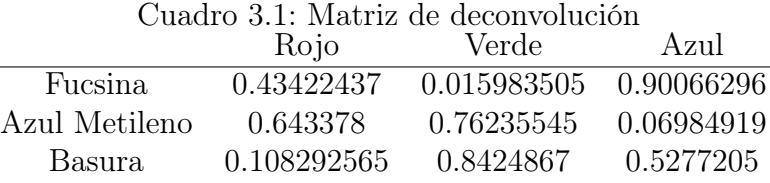

Cada columna de la matriz representa un canal en el espacio RGB, la primera columna es el rojo, la segunda es el verde y la tercera el azul. Cada renglón de la matriz representa un tinte en la imagen de entrada al método de deconvolución, el primer renglón de la matriz mostrada en el cuadro 3.1 representa el vector de densidad óptica de la fucsina después de haber aplicado la técnica de especificación del histograma a nuestra imagen, el segundo renglón representa el azul de metileno y el tercer renglón es un vector en el cual queda la información restante en la imagen.

### 3.5. Segmentación

La parte clave de la técnica de la umbralización es escoger el tipo de método que se va a utilizar para realizar esto. Se puede utilizar un método simple como tomar el valor de la media o mediana, ya que lo racional es que los pixeles figura tienen más intensidad que el fondo y que también tienen más intensidad que el promedio. En una imagen con fondo uniforme y que no contenga ruido, este enfoque funcionará de una manera adecuada.

La técnica que se utilizó en este trabajo es calcular el valor del umbral por medio de la entropía [16].

Esta técnica maximiza la entropía entre las clases en que se clasifican los objetos presentes en una imagen. Se considera el fondo y las figuras de la imagen como dos fuentes de señal diferentes, asi cuando la suma de la entropía de las clases llegue a su máximo, se dice que la imagen tuvo una umbralización óptima. La entropía se puede calcular de la siguiente manera:

$$
S = -\sum_{k=1}^{m} p_k \log_2 \frac{1}{p_k}
$$
 (3.1)

donde  $p$  es la probabilidad del valor de un pixel  $p$  en una imagen en grises.

La fórmula para calcular los valores quedaría entonces de la siguiente manera:

$$
U(T) = Fondo(T) + Figure(T)
$$
\n(3.2)

$$
= -\log_2\left\{\sum_{i=0}^T \left[\frac{p(i)}{P(T)}\right]^2\right\} - \log_2\left\{\sum_{i=T+1}^N \left[\frac{p(i)}{1 - P(T)}\right]^2\right\} \tag{3.3}
$$

donde N es el máximo de largo del histograma y  $p(i)$  es la frecuencia de i.  $P(T)$  es la probabilidad acumulada del valor T en ese nivel de histograma. Esta función acumulativa es definida de la siguiente manera:

$$
P(g) = \sum_{i=0}^{g} p(i)
$$
 (3.4)

El valor discreto T, que maximiza  $U(T)$ , es un valor de umbral, así que cuando la suma de estas dos clases de entropías llegue a su punto máximo, se dice que la imagen ha encontrado su valor de umbral óptimo [25].

Viendo la fórmula 3.1 de como calcular la entropía y la fórmula de como calcular el valor del umbral mostrado en la expresión 3.3, el valor del umbral se puede calcular de una manera muy sencilla, esto si se conocen los datos del histograma.

## 3.6. Etiquetado de Componentes Conectados

Habiendo hecho la segmentación en la imagen, quedan solamente los objetos de interés, se hace el etiquetado de estos objetos por medio de características que comparten los pixeles [8].

Para el etiquetado de componentes se aplicó la técnica de 4 vecinos, como se mencionó en el capítulo 2 en la sección 2.6. Esta técnica va buscando pixeles conectados de acuerdo a la regla:

$$
N_4(p) = \{(x+1,y), (x-1,y), (x,y+1), (x,y-1)\}\tag{3.5}
$$

Siendo p el pixel en la imagen y  $(x, y)$  las coordenadas del pixel en la imagen. Después de haber etiquetado los objetos identificados queremos extraer características de ellos, para esto se utilizó la técnica de momentos la cual será descrita en la siguiente sección.

## 3.7. Momentos

La posibilidad de duplicar en una máquina la habilidad de los animales y los hombres de interpretar información visual ha intrigado a varios investigadores. Lo que se requiere adquirir son características que nos den la descripción de la forma de los objetos en la imagen. Debido a que el objeto puede aparecer en cualquier posición en la imagen, requerimos características que no cambien debido a la posición; como por ejemplo, como un objeto debe ser reconocido independientemente de su orientación en el plano espacial, requerimos de características que no varíen aunque sean rotados.

Una de las principales razones del uso de la técnica de momentos es la habilidad de seleccionar los diferentes tipos de detalles que se quiere saber sobre la figura, así como poder reconstruir la figura hasta completar su descripción, a partir de un conjunto de momentos.

En nuestro caso se trabajó con imágenes binarias, pero los momentos para las imágenes,  $I(x, y)$ , en niveles de grises son calculados considerando a la imagen con una función de *densidad de probabilidad*[19].

$$
M_{jk} = \sum_{x} \sum_{y} x^j y^k i(x, y) \tag{3.6}
$$

Dada este ecuación se pueden calcular varios momentos, los cuales describirían nuestro objeto después de haberse realizado la segmentación. Algunos ejemplos son:

 $\AA rea = M_{00}$  (3.7)

$$
Centroide \ \overline{x} = M_{10}/M_{00}, \overline{y} = M_{01}/M_{00}
$$
\n(3.8)

$$
Compacticidad = M_{00}/M_{20} + M_{02}
$$
\n(3.9)

 $M_{00}$  es el área del objeto en pixeles, el centroide nos da el centro de ubicación del objeto en su coordenada  $x$  y en su coordenada  $y$ . La última característica que se obtuvo de los objetos identificados es la compacticidad, esta propiedad nos dice qué tan compacto es el objeto, con esto nosotros podemos saber qué tanto se asemeja a un circulo nuestra figura. Los valores de la compacticidad van desde 0 hasta 1, mientras el valor de compacticidad del objeto se acerque más a 1, más se asemejará nuestro objeto a un círculo.

Después de haber realizado distintas pruebas con una gran variedad de algoritmos, se escogieron los algoritmos mencionados anteriormente debido a que la combinación de estos fueron los que nos dieron mejores resultados con las imágenes probadas.

En el siguiente capítulo se describirá el procedimiento utilizando imágenes de muestras de esputo teñidas bajo la técnica Ziehl-Neelsen tradicional, estas contienen bacilos de tuberculosis.

# Capítulo 4

# Resultados

En este capítulo se muestran los resultados obtenidos con una de las imágenes de prueba. Se muestran a continuación imágenes de cada etapa del procedimiento al cual se sometió la imagen de prueba para identificar los bacilos.

## 4.1. Especificación del Histograma de una Imagen

Uno de los primeros problemas a resolver en casi cualquier tipo de imágenes médicas es el contraste no apropiado que presentan. Para resolver este problema se utilizó la técnica de especificación local del histograma, una técnica que ha mostrado buenos resultados con imágenes en niveles de gris. La técnica de especificación local del histograma, especifica el histograma de una imagen a otra imagen.

Como se mencionó en el capítulo 3, esta técnica funciona mejor cuando se tiene una imagen patrón, que sea la ideal para la imagen a la cual se le trata de procesar, pero en nuestro caso con las imágenes de los campos microscópicos que se utilizan para identificar los BAAR es difícil obtener una buena imagen patrón. Debido a esto se tomó el enfoque de utilizar como histograma objetivo una función de probabilidad de densidad, debido a que podemos tener un histograma generado que nos de los resutados deseados.

A continuación se presentan algunos resultados de usar la técnica de especificación, en la misma imagen pero con diferentes funciones de probabilidad utilizando las que se muestran en la Figura 4.1.

Se modificó el histograma de la Figura 4.2 de acuerdo a cada una de las funciones de probabilidad mostradas en la Figura 4.1, a continuación podemos observar los resultados en la Figura 4.3 de aplicarle la función de distribución gaussiana dada por la siguiente ecuación:

$$
f(x) = \frac{1}{\sigma\sqrt{2\pi}} \exp^{-\frac{(x-\mu^2)}{2\sigma^2}} \tag{4.1}
$$

Donde:

- $\sigma$  es la desviación típica
- $\pi$  es 3.1416
- **exp es 2.7183**
- $\bullet$   $\chi$  es la abscisa
- $\mu$  es la media
- $\sigma^2$  es la varianza

Los resultados observados en la Figura 4.4 se consiguieron después de haberle especificado una doble gaussiana, la ecuación de esta función de probabilidad es la misma que la distribución gaussiana, solo que se hicieron dos cortes en los datos, para que nos diera dos campanas.

En la Figura 4.5 se le especificó una función de probabilidad Weibull la cual tiene la siguiente ecuación:

$$
f(x) = (\kappa/\lambda)(\chi/\lambda)^{(\kappa-1)} \exp^{-(\chi/\lambda)^{\kappa}}
$$
\n(4.2)

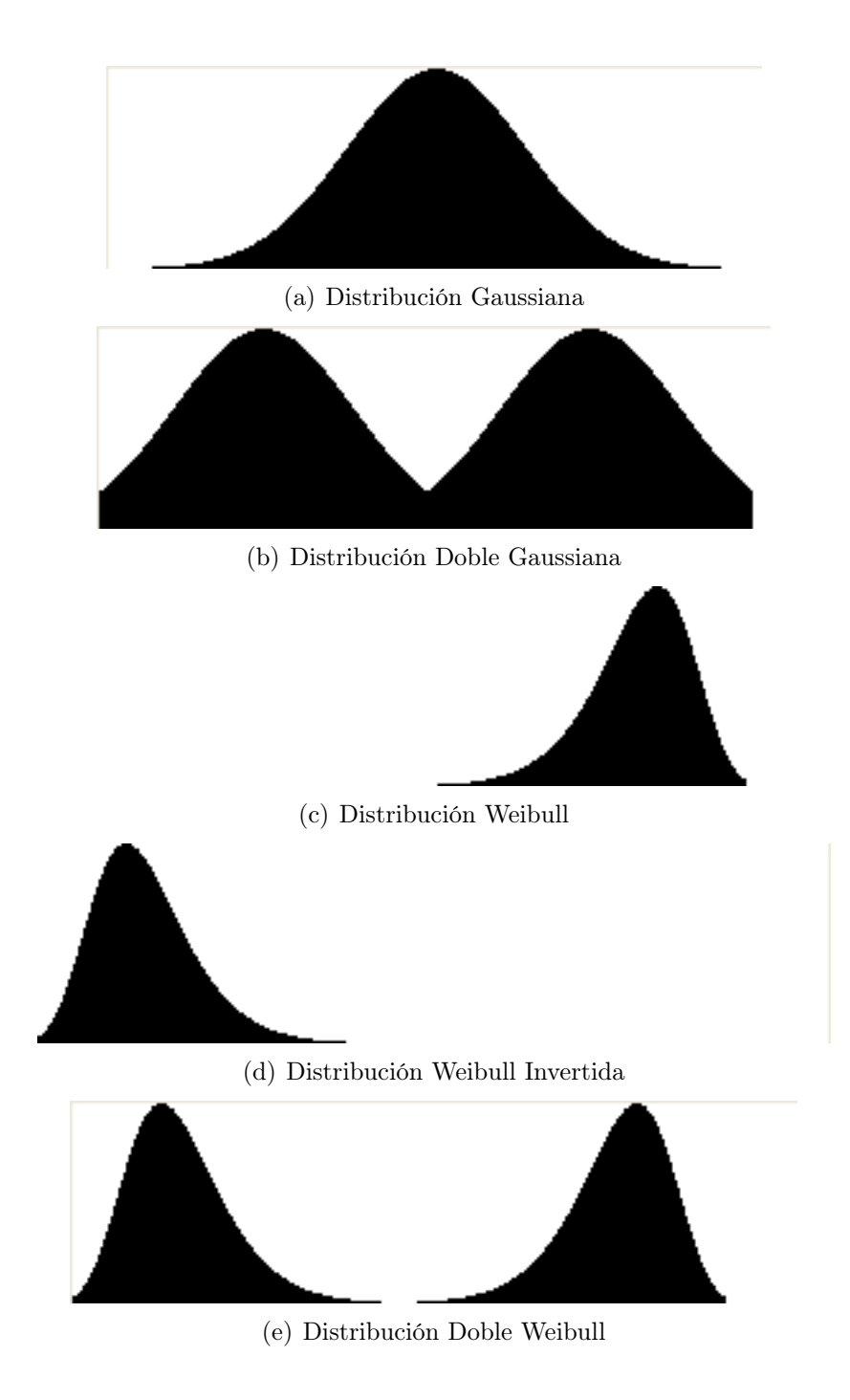

Figura 4.1: Varias distribuciones de probabilidad.

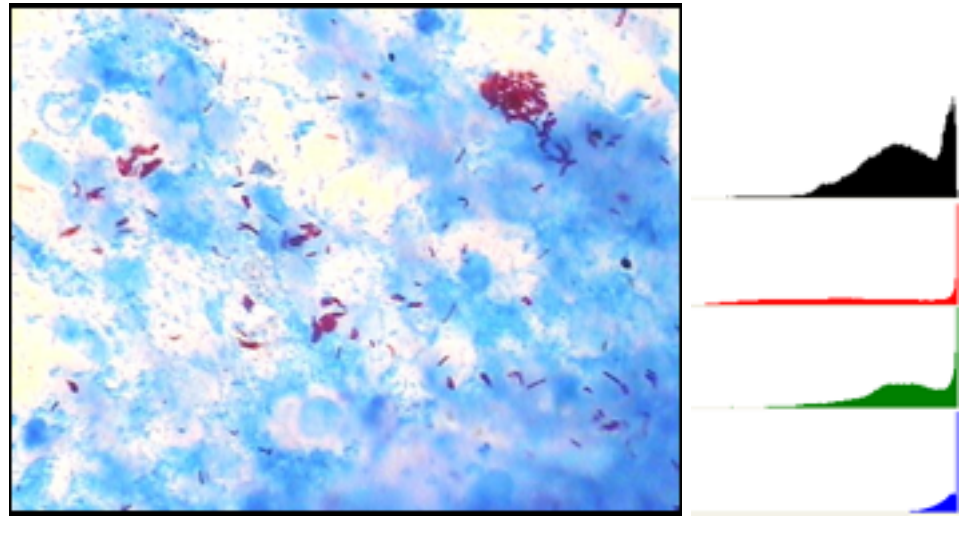

(a) Imagen Original (b) Histograma

Figura 4.2: Imagen de un campo de bacilos con su histograma.

Donde

- κ es un parámetro de forma
- $\blacksquare$   $\lambda$  es un parámetro de escala
- $\bullet$   $\chi$  es la bascisa
- $\epsilon$  es 2.7183

La Figura 4.6 muestra los resultados de aplicarle función de Weibull Invertida. Continuando en la línea de investigación se decidió probar con una función de probabilidad doble weibull, la técnica de especificación nos dio como resultado la Figura 4.7.

Viendo todos los resultados probamos con diferentes distribuciones en los diferentes canales de color los resultados pueden verse en la Figura 4.8.

Examinando los diferentes resultados, nos damos cuenta que al específicarle diferentes funciones de probabilidad a la imagen, los colores se distorsionan. Se decidió entonces probar especificándole a la imagen una función de

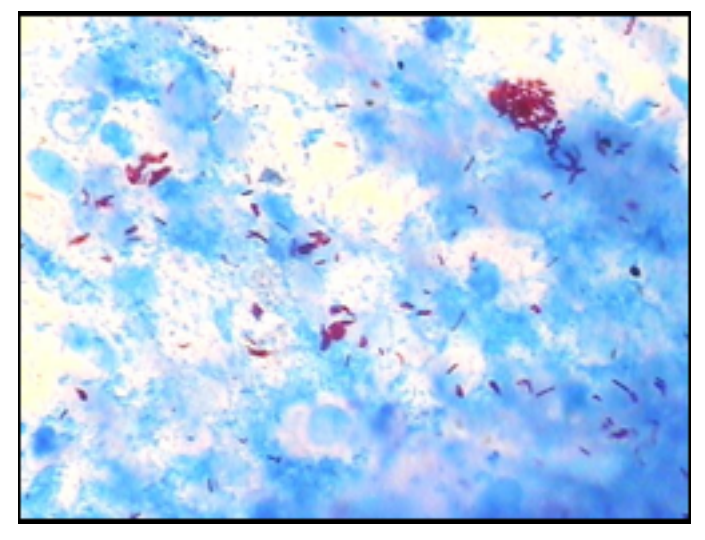

(a) Imagen Original

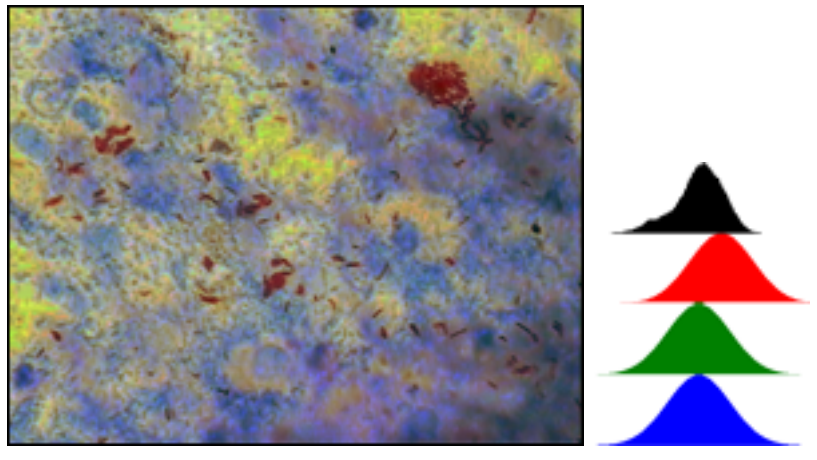

(b) Después de aplicarle la distribución Gaussiana (c) Histograma de la imagen (b)

Figura 4.3: Imagen resultante al especificarle una distribución Gaussiana.

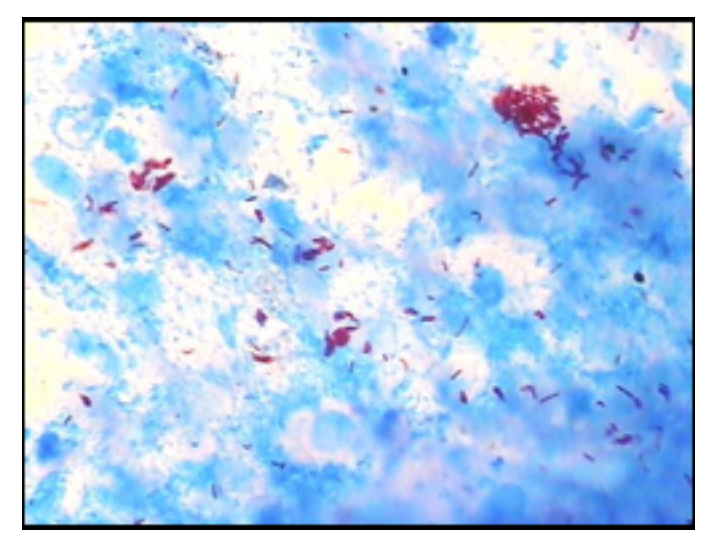

(a) Imagen Original

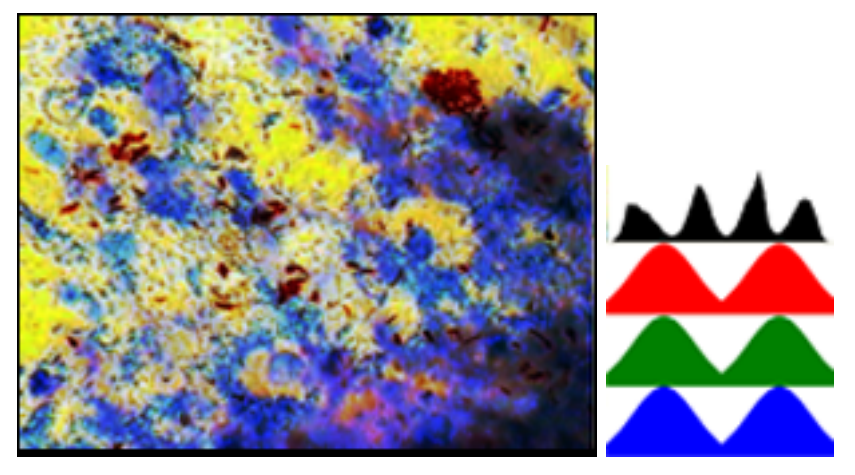

(b) Después de aplicarle una distribución doble Gaussiana (c) Histograma de la imagen (b)

Figura 4.4: Imagen resultante al especificarle una distribución doble Gaussiana.

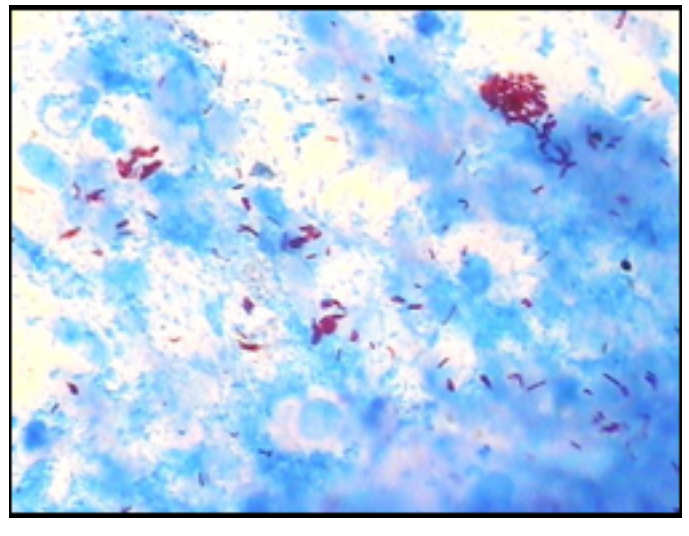

(a) Imagen Original

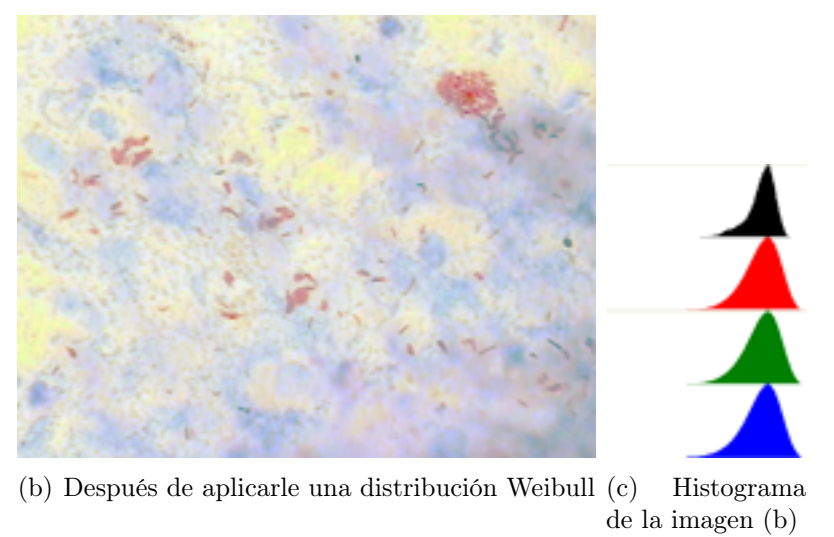

Figura 4.5: Imagen resultante al especificarle una distribución Weibull.

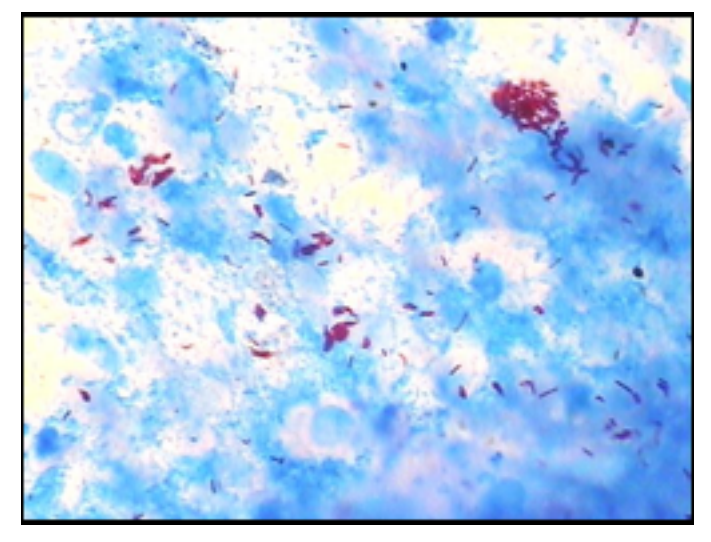

(a) Imagen Original

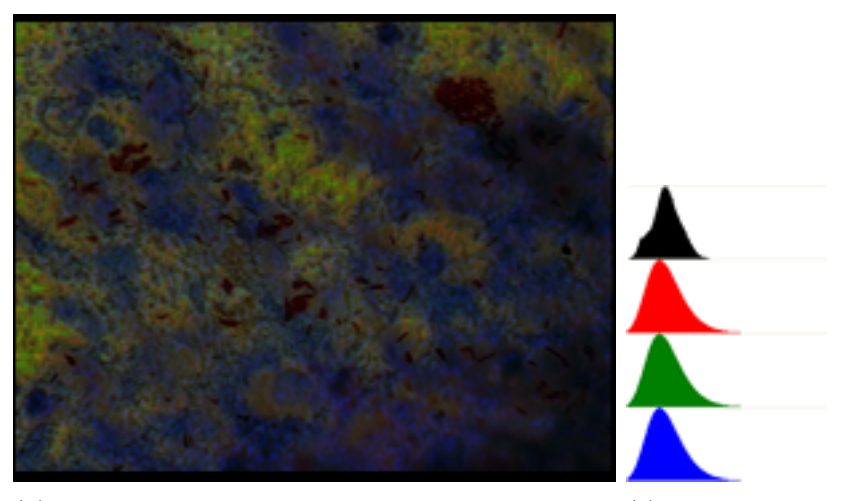

(b) Después de aplicarle una distribución Weibull Invertida Histograma de la imagen (b)

Figura 4.6: Imagen resultante al especificarle una distribución Weibull invertida.

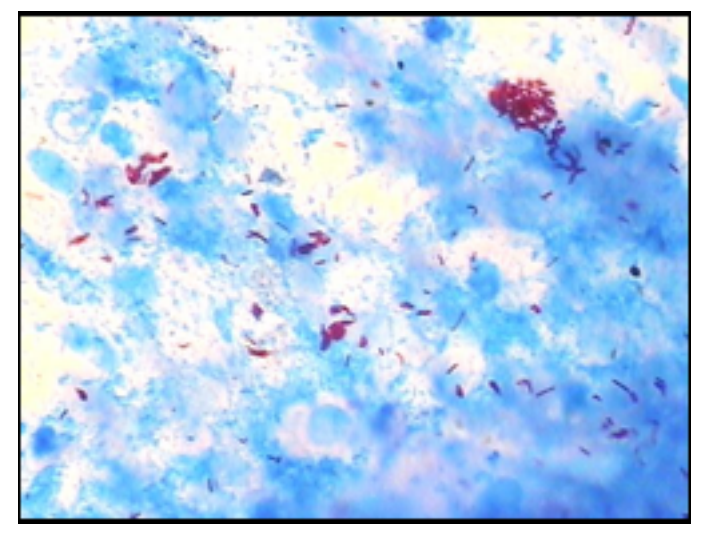

(a) Imagen Original

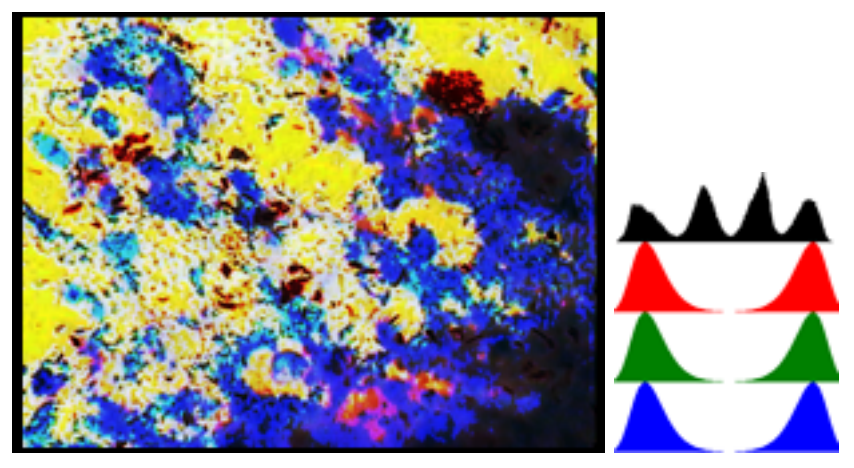

(b) Después de aplicarle una distribución doble Weibull (c) Histograma de la imagen (b)

Figura 4.7: Imagen resultante al especificarle una distribución doble Weibull.
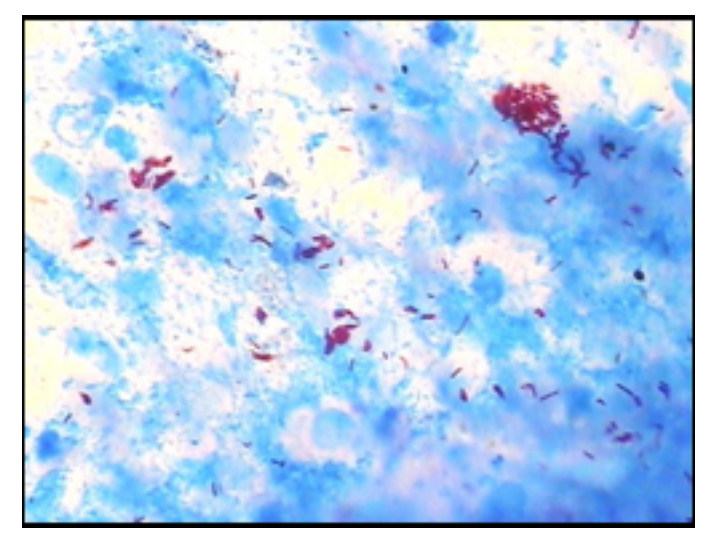

(a) Imagen Original

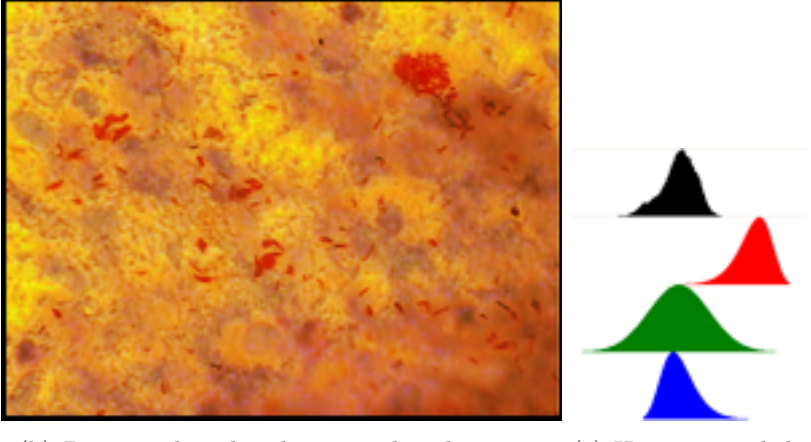

(b) Después de aplicarle varias distribuciones (c) Histograma de la imagen (b)

Figura 4.8: Imagen resultante al especificarle varias distribuciones en diferentes canales.

probabilidad a un solo canal en el espacio RGB, después de varias pruebas, se llegó al resultado en la Figura 4.9

#### 4.2. Deconvolución de Colores

En el procesamiento de imágenes hay técnicas que son mejores para ciertos problemas tal es el caso de la deconvolución de colores que es una técnica que está diseñada para la separación de tintes en muestras. Esta es la razón principal por lo que se tomó la decisión de usar esta técnica como una de las partes importantes de este proyecto.

La deconvolución de colores separa la imagen que tenemos en los tintes que ingresamos en la matriz de deconvolución. En el caso de la tinción Ziehl-Neelsen se utilizan dos tintes, uno es la fucsina que tiñe a los BAARS de un color rojizo y el azul de metileno que es la sustancia de color azul que podemos observar en la Figura 4.2. Usando la técnica de deconvolución para nuestro problema, dio los resultados que se pueden observar en la Figura 4.10

Analizando las imágenes que nos dio como resultado, vemos que la deconvolución separó la imagen que se le dio como entrada en tres imágenes, cada uno de estas imágenes es el resultado del vector que se le indicó en la matriz de deconvolución. Viendo las imágenes de resultado de la deconvolución y sabiendo como funciona esta técnica, podemos darnos cuenta en la Figura 4.10(a) que gran parte de los BAAR mostrados en la imagen se resaltan. Esto es gracias a que se le aplicó la especificación del histograma en el canal R, a esta imagen se le aplicarán los algoritmos restantes para dejar en la imagen solamente las partículas que nos interesan.

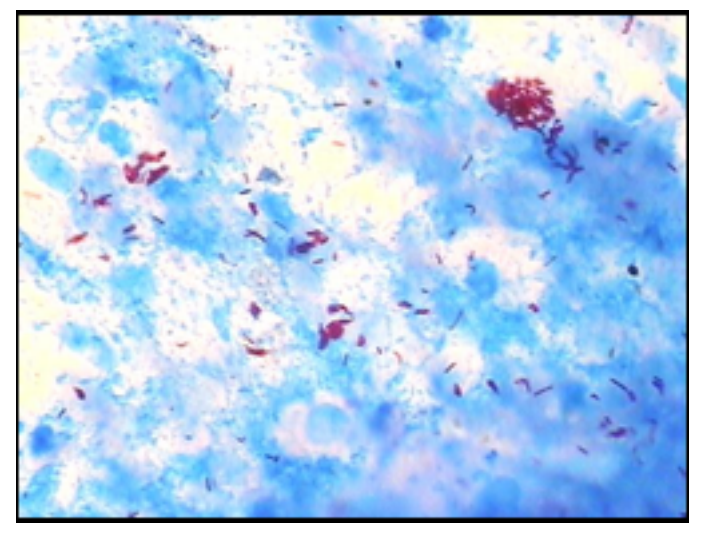

(a) Imagen Original

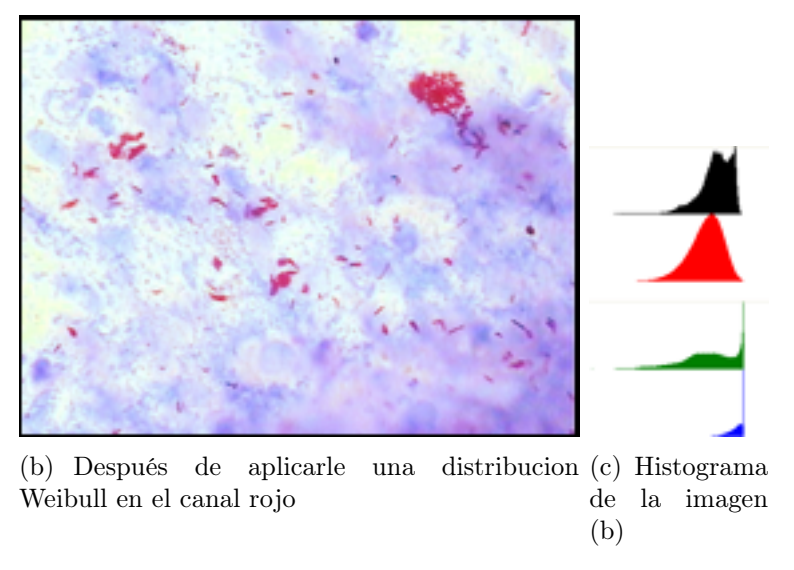

Figura 4.9: Imagen resultante al especificarle una distribución Weibull en el canal rojo.

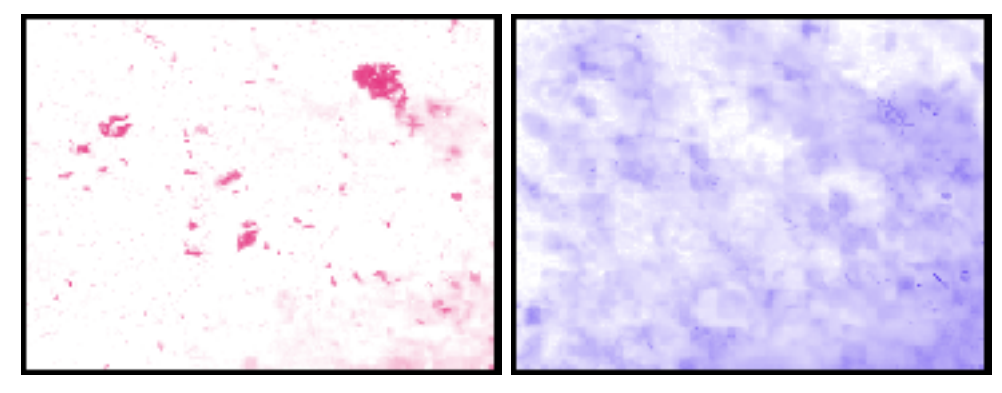

(a) Imagen Deconvolución en el canal A (b) Imagen Deconvolución en el canal B de nuestro nuevo espacio de nuestro nuevo espacio

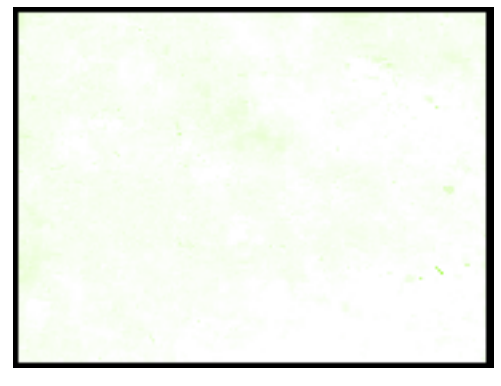

(c) Imagen Deconvolución en el canal C de nuestro nuevo espacio

Figura 4.10: Imagen después de la especificación aplicándo la técnica de deconvolución.

## 4.3. Segmentación

Se probaron varios algoritmos de la técnica de umbralización. La Figura 4.11 se le aplicó una umbralización mediante la técnica de Otsu [26].

Nos damos cuenta en la Figura 4.11 se pierden algunos bacilos cuando se usa la técnica de umbralización por medio del método de Otsu. Por esta razón se procedió a buscar otra técnica de umbralización. En la Figura 4.12 se le aplicó la técnica de umbralización por máxima entropía.

Podemos notar que no se pierden bacilos en la Figura 4.12. Después de analizar los resultados de las diferentes técnicas de umbralización, se decidió utilizar la técnica de entropía máxima por ser la que dio mejores resultados.

#### 4.4. Etiquetación

Con el algoritmo de etiquetación se va a dar un número de etiqueta a cada objeto reconocido en la imagen, para cuando se tengan los objetos sacar ciertas carecterísticas de estos. La Figura 4.13 es un ejemplo de una imagen despues de haber sido etiquetada. A cada objeto en la imagen se la ha dado una etiqueta con la cual se puede diferenciar de los demás objetos, con esta etiqueta se podrá saber de que objeto se están obteniendo las características por medio de la técnica de momentos.

#### 4.5. Momentos

Los momentos sirven para obtener ciertas características de los objetos reconocidos por nuestros algoritmos, tal es el caso del área del objeto, centro de gravedad, posición del objeto en la imagen, entre otros. En la tabla 4.1 se muestra un ejemplo de los resultados obtenidos.

La primera columna es el número de etiqueta que se le asignó a cada objeto. La segunda columna representa la coordenada donde se encuentra

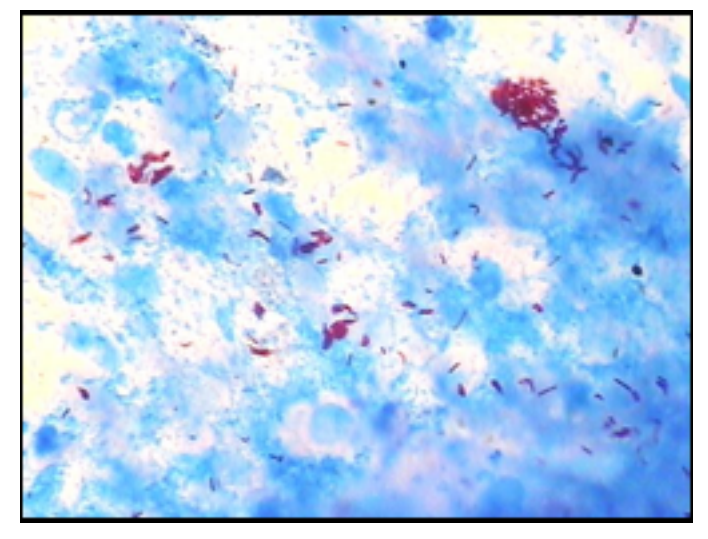

(a) Imagen Original

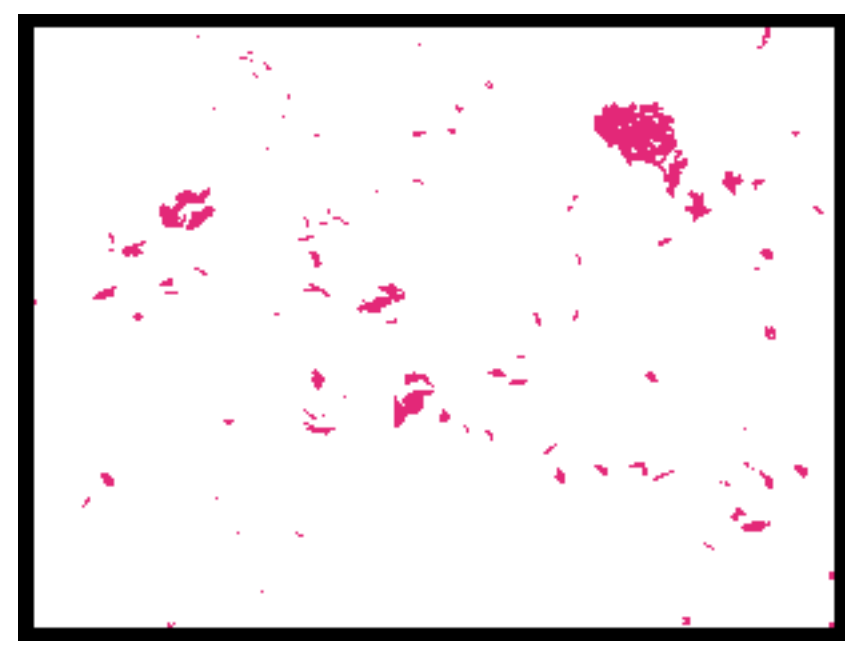

(b) Imagen Original con Segmentación Otsu

Figura 4.11: Imagen después de aplicarle segmentación Otsu.

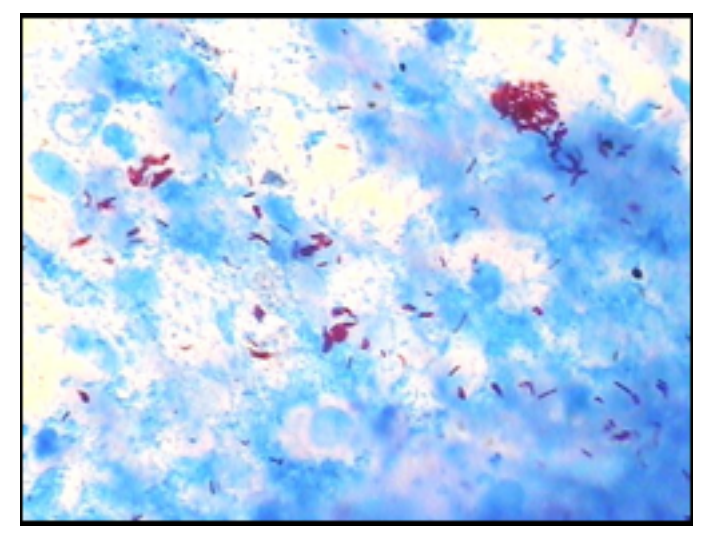

(a) Imagen Original

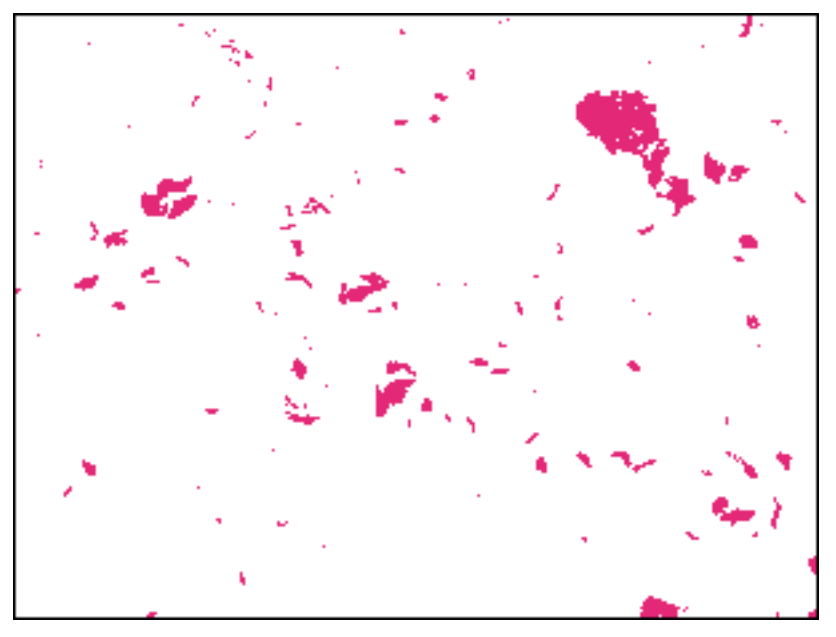

(b) Imagen Original con Segmentación Máxima Entropía

Figura 4.12: Imagen después de aplicarle segmentación máxima entropía.

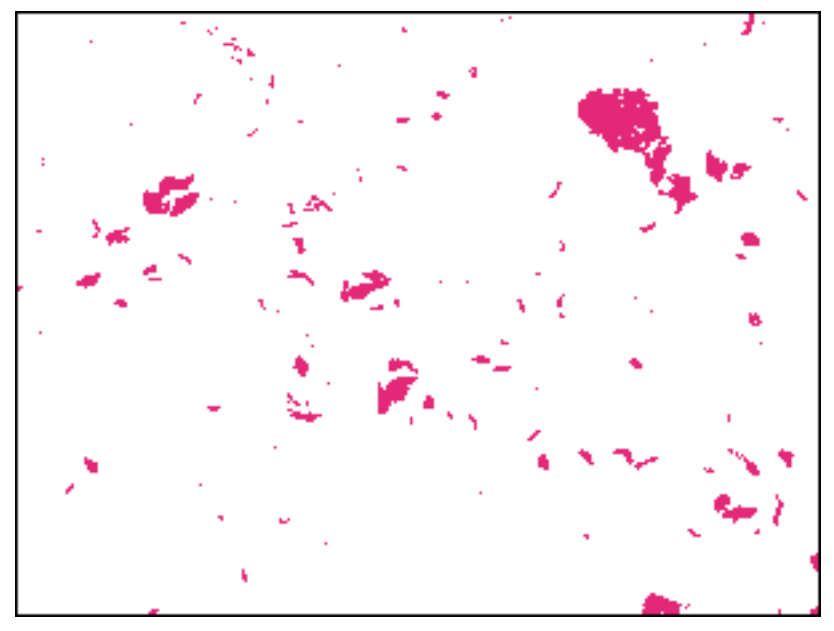

(a) Imagen Original con Segmentación Máxima Entropía

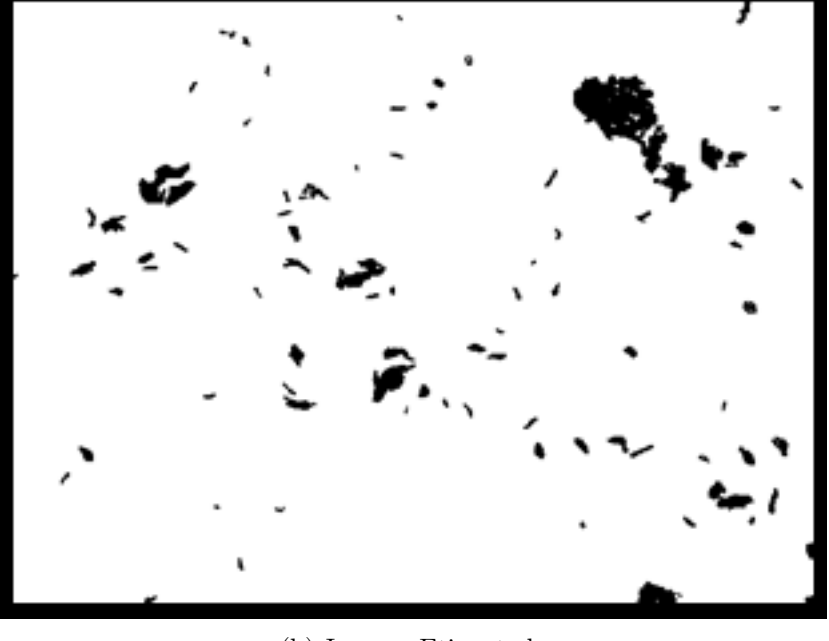

(b) Imagen Etiquetada

Figura 4.13: Imagen después de aplicarle un etiquetado en 4 vecinos.

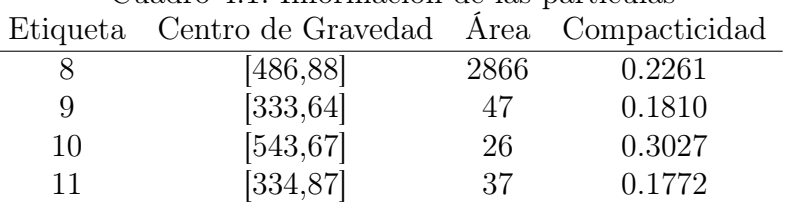

Cuadro 4.1: Información de las partículas

el centro de este objeto, estas serán sus coordenadas (x,y) en la imagen. La tercera columna representa el área en pixeles del objeto en la imagen. La cuarta columna es la compacticidad del objeto entre más tiende a 1 el objeto es más compacto y se asemeja más a un círculo.

### 4.6. Otros resultados

Las siguientes imágenes muestran otros resultados con el procedimiento de resaltar bacilos en imágenes.

Se tuvo cuidado al elegir las imágenes de prueba para que tuvieran características distintas, número de bacilos, cantidad de tinte, enfoque, entre otros.

Como puede verse en todos los casos se resaltaron los bacilos en la imagen.

Los resultados obtenidos con las imágenes de prueba adicionales, muestran estabilidad en el método. En estas fotos se puede observar como con el método propuesto se resaltan los bacilos de tuberculosis en las muestras de esputo.

Se puede observar como en la imagen 05 y 08 se resaltan también otro tipo de elementos que pueden corresponder a manchas de tinta, hongos, esporas, entre otros. Esto se debe a que estos elementos absorben el mismo tinte con el que se tiñen los bacilos de la tuberculosis, aunque estos elementos se tiñen del mismo color se pueden descartar por medio del proceso de etiquetacíon, asignando un área máxima y un área mínima de pixeles como restricción de las características de los bacilos.

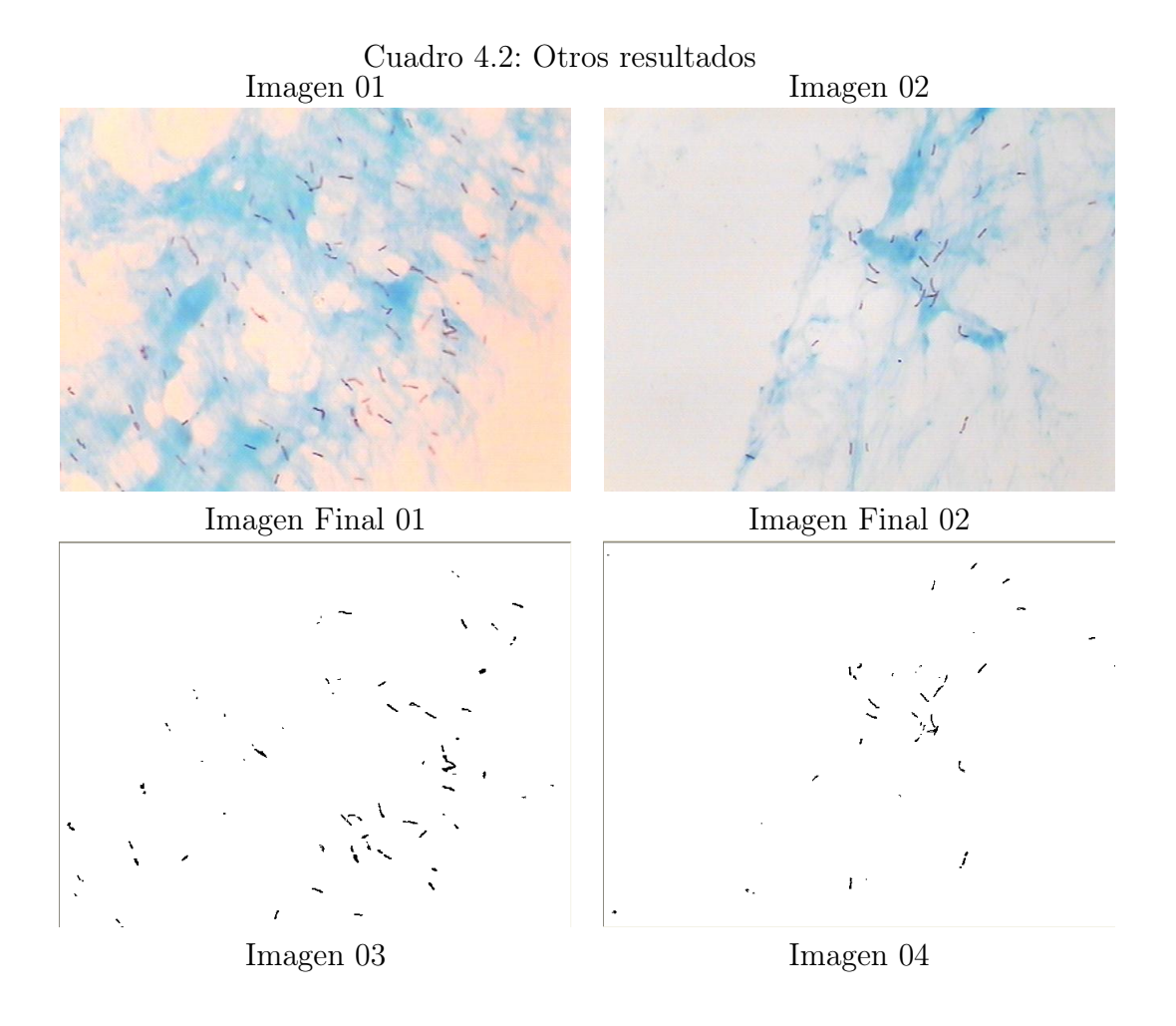

Estos resultados ofrecen confianza en el método y hacen esperar que los resultados con otras muestras, tomadas bajo condiciones similares, sean semejantes a los presentados en este trabajo.

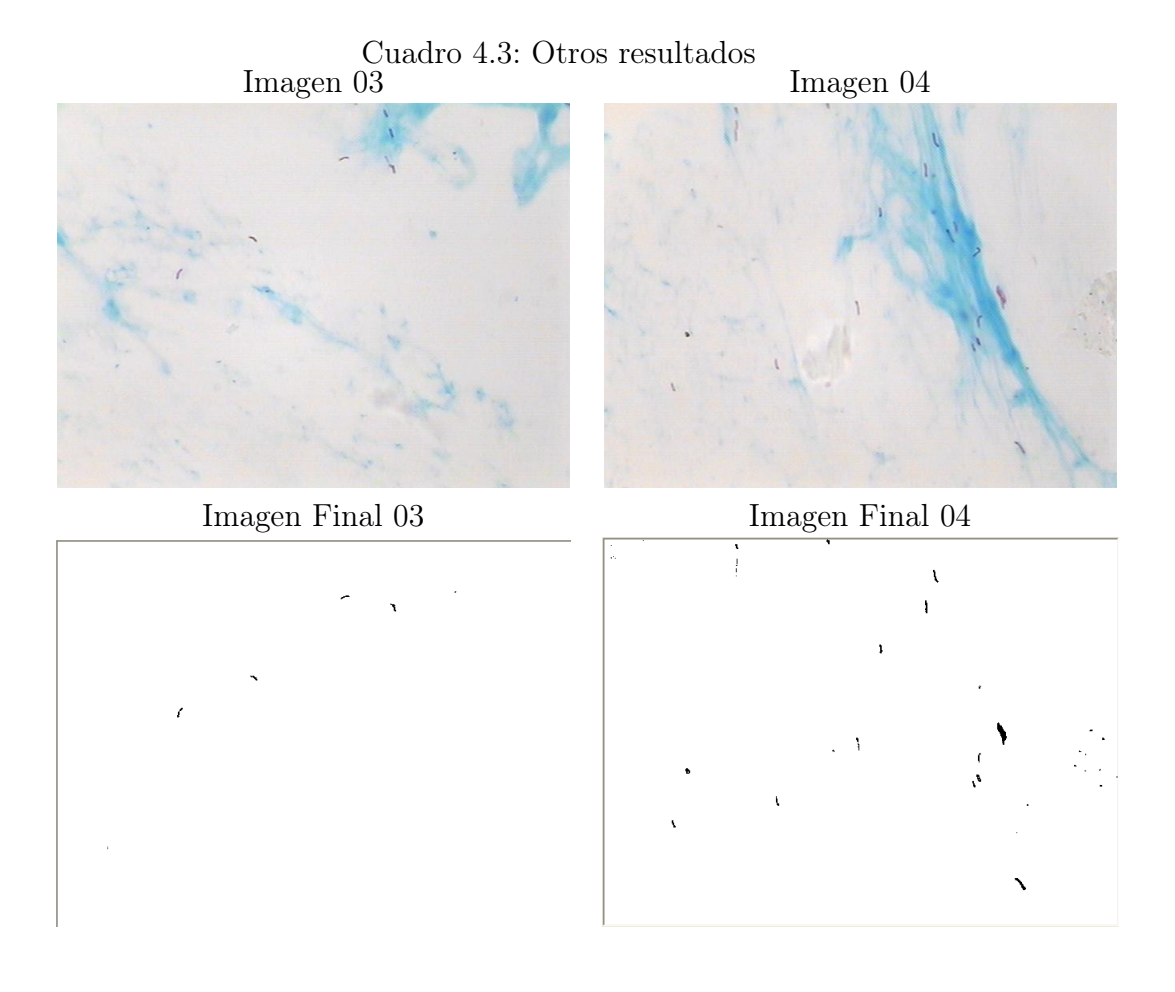

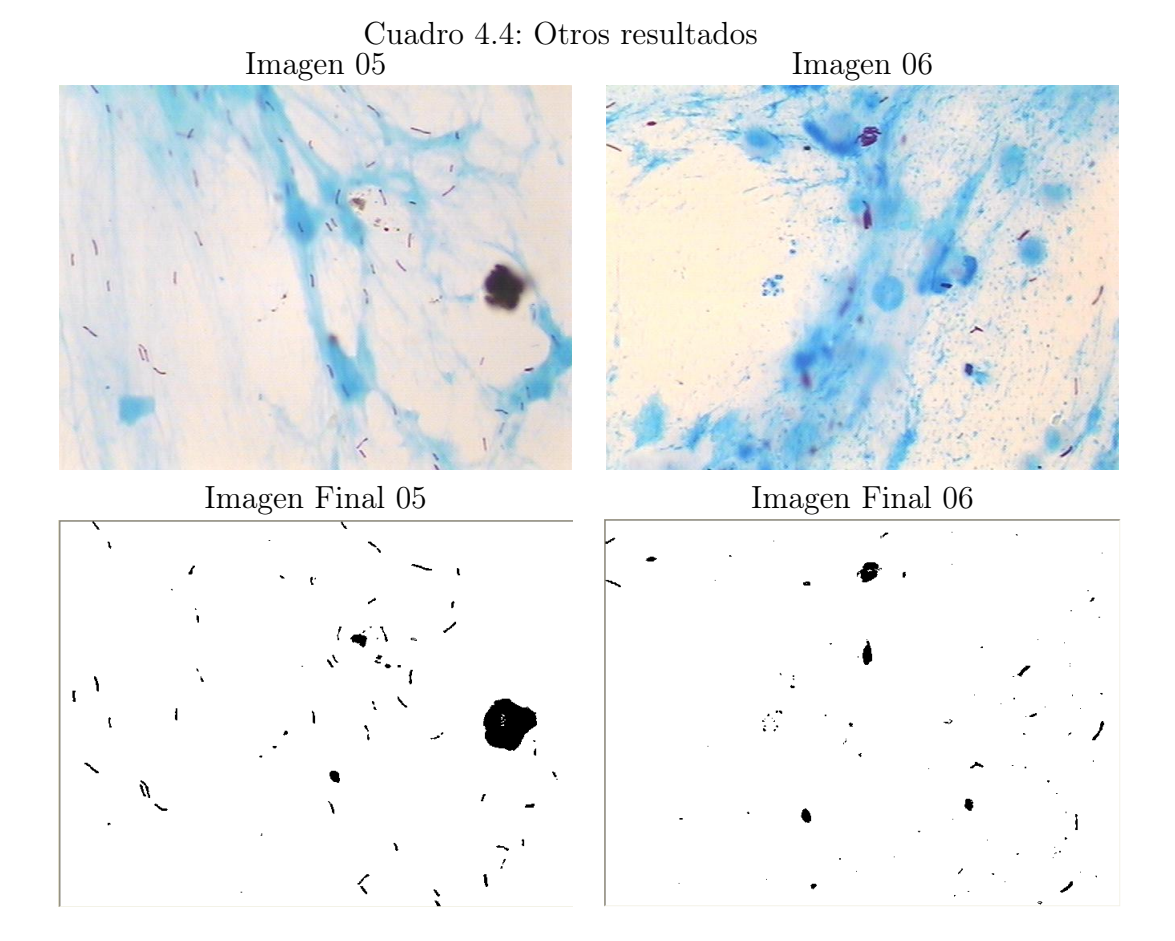

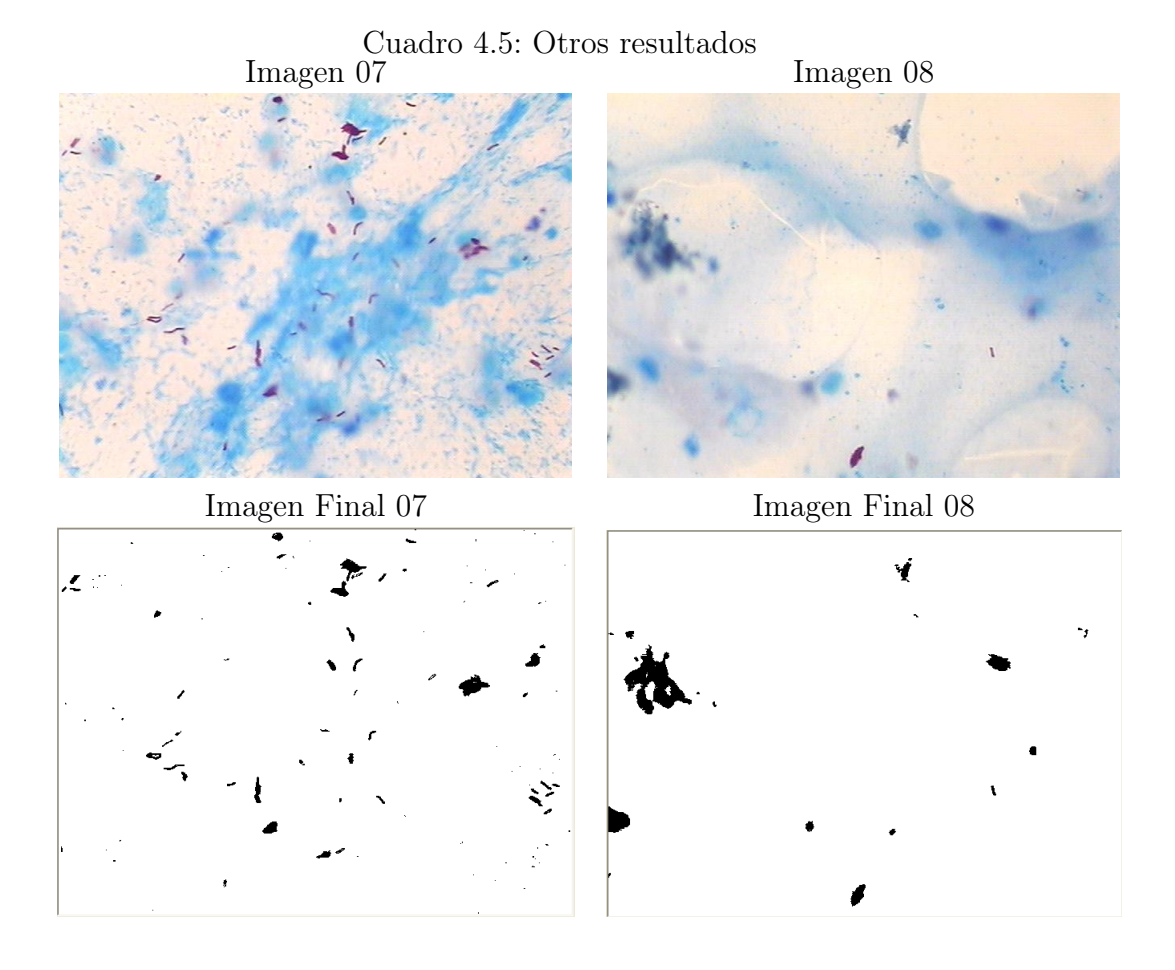

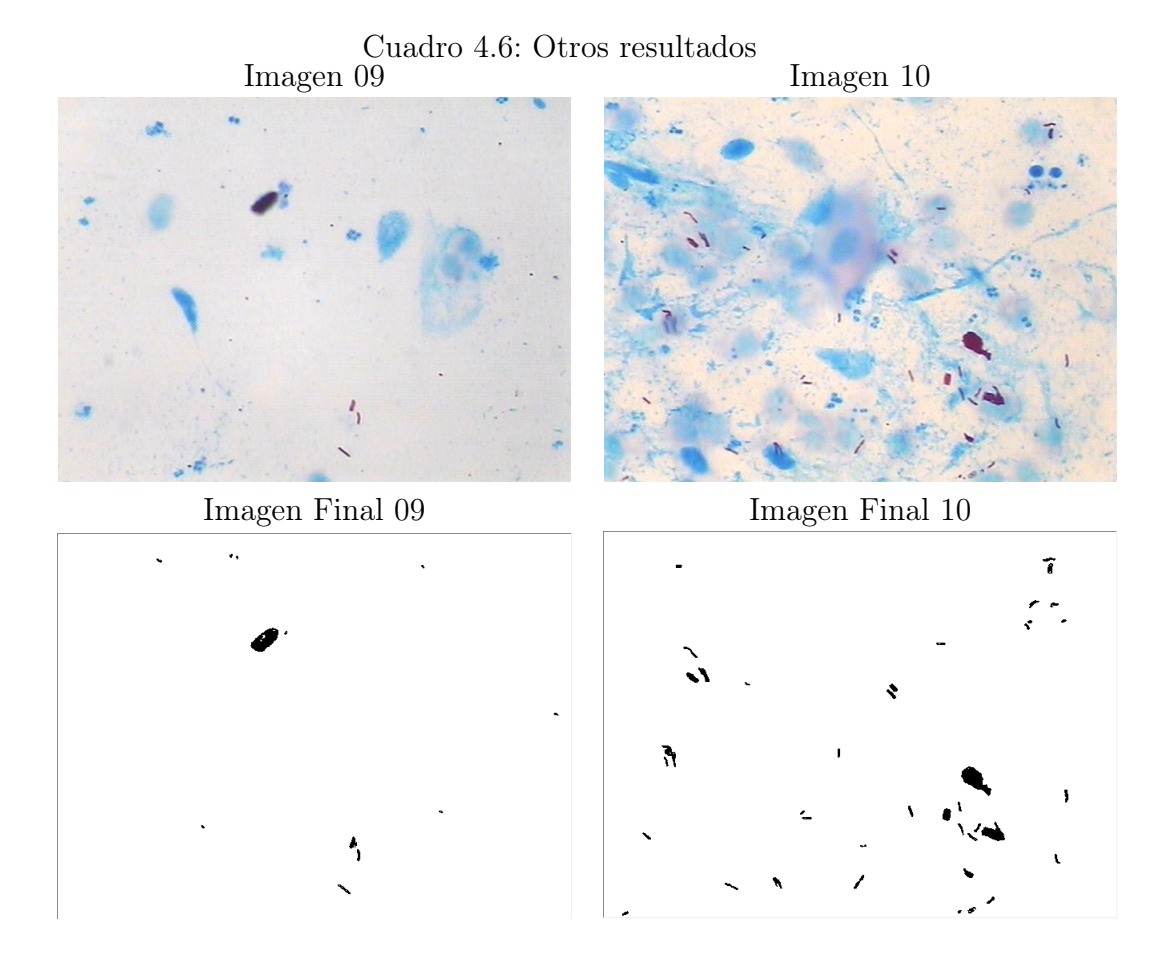

# Capítulo 5

# Conclusiones

## 5.1. Investigación

En este trabajo se desarrolló un procedimiento para la identificación de bacilos de tuberculosis en muestras de esputo aunque faltan mejorar algunas tareas para lograr una buena contabilidad y aumentar la generalidad para que este procedimiento se pueda utilizar en otros casos, los resultados obtenidos son alentadores ya que se mostró que con el procedimiento desarrollado se pueden aislar los bacilos de tuberculosis de los diferentes objetos que aparecen en las fotografías tomadas a las muestras.

Después de haber realizado el análisis que se presenta en este trabajo, se desarrolló un sistema que permite reconocer los BAAR que existen en muestras de esputo teñidas por la técnica Ziehl-Neelsen tradicional. Se realizó una integración de varios algoritmos, uno para resaltar características, otro para separar la imagen, segmentar de regiones, conexión entre pixeles y extracción de características por medio de los momentos.

#### 5.1.1. Metodología

En el procedimiento desarrollado se adaptó un algoritmo para el mejoramiento de la iluminación de las imágenes que fueron adquiridas. Este algoritmo utiliza la técnica de especificación local del histograma con la variante de utilizar lógica difusa para saber la pertenencia de los pixeles en cada nivel. Con esta técnica se hace un cambio al canal rojo (R) del histograma de la imagen del campo de la muestra de tuberculosis. Esto hace que se resalten los bacilos en la imagen, así como también resuelve problemas de contraste de la imagen.

Para separar los bacilos de la tuberculosis en las imágenes de los campos, se adaptó satisfactoriamente un algoritmo de deconvolución de colores el cual separa los bacilos por medio del color que poseen estos.

Después de tener los bacilos resaltados en la imagen, se adaptó un algoritmo para segmentar los objetos en la imagen. Este algoritmo de segmentación calcula el valor del umbral de intensidad en forma automática por medio del enfoque de entropía máxima.

Teniendo aislados los objetos de nuestro interés, se usó el algoritmo del etiquetado de partículas. Este algoritmo dio una etiqueta a cada objeto, de esta forma podemos diferenciar un objeto de otro y obtener las características de cada uno de ellos por medio de la técnica de momentos.

Después de haberse realizado la implementación de los algoritmos se llegó a la conclusión de que es posible la extracción de la mayoría de los BAAR en las imágenes tomadas a los campos de esputo.

#### 5.1.2. Resultados

Los resultados obtenidos utilizando el procedimiento descrito en el capítulo 4, se consideran satisfactorios debido a que en las imágenes se resaltan bacilos teñidos con la fucsina. El objetivo del trabajo se cumple y se puede observar que sí se logra la identificación de la mayoría de los bacilos presentes en la imagen.

Otro objetivo de realizar este trabajo es poder apoyar al sector salud en el diagnóstico y conteo de los bacilos de la tuberculosis, y aunque no se realice un conteo exacto de los BAAR esto puede ser un avance para llegar a poder realizarlo de manera automática.

Por el momento no es posible realizar un conteo exacto de los bacilos ya que al estar estos en cúmulos, no se puede distinguir si es un solo bacilo o más de uno. Esto es debido a que la técnica con la que actualmente se tiñen los bacilos es en base a color y no de fluorescencia, hacer la tinción con un tinte fluorescente ayudaría al conteo ya que cada bacilo tendría una intensidad propia y lo que buscaríamos es hacer el conteo en base a intensidades.

También resulta difícil, por el momento, tomar fotos de todos los campos de una muestra, ya que son más de 1,000, aunque solo se revisen como máximo 200 campos por baciloscopía. En la mayoría de los casos no se tiene que explorar los 200 campos, pero tener fotos como referencia podría ser un buen instrumento de investigación.

### 5.2. Trabajo Futuro

#### Automatización del microscopio

Para una siguiente etapa en este proyecto, se planea tomar un número aún no determinado de imágenes para la realización de las pruebas del sistema de una manera más intensiva.

Se propone desarrollar un sistema optoelectrónico que permita hacer un barrido de la muestra y tomar un conjunto de imágenes de campos diferentes. Se deberá investigar la conveniencia de realizar un muestreo al azar de 200 campos contra hacer un barrido completo. En una etapa posterior puede desarrollarse un algoritmo que tome imágenes sólo de aquellos campos donde se presente evidencia de que puede haber BAAR.

### Detección de tuberculosis en esperma de ganado bovino

La detección de animales contagiados por el bacilo de la tuberculosis es un elemento importante para el sector agropecuario. En el caso del ganado bovino, se recomienda hacer pruebas de tuberculosis en el semen de los animales que serán utilizados como sementales, sin embargo, aunque regularmentse se cuenta con muestras que son empleadas para conteo y determinación de "movilidad", esta prueba rara vez es realizada. Se propone desarrollar una variante de la técnica desarrollada para esputo humano a fin de utilizarla en semen de ganado bovino.

#### Separación de tareas en paralelo

Para hacer que el análisis de la imagen sea de manera más rápida se puede enviar diferentes imágenes de los campos de la muestra a varias computadoras para que estas en paralelo realizen el procedimiento de identificación de los bacilos en las imágenes y luego envien los resultados a una máquina principal. De esta manera se podría hacer la identificación de los BAAR en todos los campos de la muestra de una manera rápida.

# Apéndice A

# Código del Programa

En este apéndice se presenta detalles técnicos del trabajo, relacionados con la implementación de los algoritmos en el lenguaje C].

### A.1. Especificación local del histograma

El primer método que se discute aquí es la especificación local del histograma. La discusión formal de este método se encuentra en [24].

Como primer paso se calcula el histograma de la imagen original y se guarda en un arreglo, también se calcula el nivel de intensidad máximo del histograma, esto es, el máximo valor de intensidad que presenta intensidad mayor a 0.

```
histTemp = histOrig.calc_hist(bmOrig, i);
max = this.valor_maximo(i);
```
Se llena el arreglo de la imagen original hasta el nivel de intensidad máximo, se realiza el histograma con la distribución de probabilidad deseada y se calcula el histograma de impulso.

for (int  $j = 0$ ;  $j \le max$ ;  $j^{++}$ )

```
{
 histImgOrig[j] = histTemp[j];
 histImgDes[j] = dn[j];
 histImp[j] = Math.Abs(histImgOrig[j] - histImgDes[j]);
 histEsp[j] = histImgDes[j];
}
```
Se obtiene el brillo, contraste y la delta del histograma de impulso.

```
this.brillo = this.calculate_brillo(histImp);
this.contraste = this.calculate_contraste(histImp, this.brillo);
delta = (this.contrib) % 8.0) + 8.0;
```
El brillo se obtiene de la siguiente manera

```
for(int i = 0; i < hist. Length; i++)
{
 brillo += (hist[i] * i);
}
brillo += hist[0];brillo = brillo/pixeles;
```
El contraste se obtiene de la siguiente manera

```
for(int i = 0; i < hist. Length; i++)
{
 contraste += Math.Pow(hist[i] * brillo, 2);
}
```
contraste = Math.Sqrt(contraste/pixeles);

El siguiente paso en la especificación local es calcular los vecinos. Estos

se calculan de la siguiente manera

```
/* Para calcular los vecinos en la imagen */
for(int y = 0; y < this.imgOrig.height(); y++)
{
  for(int x = 0; x < this.imgOrig.width(); x^{++})
```

```
{
      int intevecinos = 0;
      int intepixel = 0;
      /* Obtiene los vecinos de un pixel, se le manda las coordenadas x, y
      * asi como el alto y el ancho de la imagen */
      this.vecinos = null;
      this.vecinos = this.get_vecindad(x, y, this.imgOrig.height() - 1, this.imgOrig.width() - 1);
      // Obtener la media de la intensidad de los vecinos
      intevecinos= this.get_intensidad(x, y, i);
      mediaV = (double)intevecinos/(double)this.vecinos.GetLength(0);
      // Intensidad de un solo pixel
      intepixel = this.intensidad_pixel(x, y, i);
      /* Se va agregando a una lista los pixeles con su intensidad
      * posicion en la imagen y la media de los vecinos */
      this.lista.Add(new LSPixelVector(intepixel, x, y, mediaV));
   }
}
```
Se ordena la lista con los pixeles obtenidos de acuerdo a su pertenencia

```
lista.Sort(new LSComparaPixel((double)max,delta));
```
Se toman los pixeles del conjunto ordenado, iniciando con los pixeles de menor pertenencia, se modifica la intensidad de los pixeles tomados a la intensidad k

```
for(int co = 0; co < lista.Count; cot+)
{
 if (fa <= pixeles)
  {
   histLlenar[k]++;
   fa++;
 }
 vector = (LSPixelVector)lista[co];
  vecTemp[vector.get_width(), vector.get_height()] = (byte)k;
  if (k < max && histLlenar[k] >= histEsp[k])
  {
   k++;
 }
}
```
De aquí se remplaza el canal en la imagen con el nuevo vector obtenido.

Las clase de LSPixelVector contiene la función de pertenencia, esta se describe a continuación

```
ad = limite - delta;
au = limite + delta;
bd = (limite + ad)/2;bu = (\text{limite} + \text{au})/2;if(media \leq ad)per = 0;
if(ad < media & media \leq bd)
  per = (2 * ( Math.Pow ( (ad - media)/(limite - ad), 2)));if(bd < media && media \le bu)
  per = (1 - (2.0f * Math.Pow( (limite - media)/(limite - ad), 2))));
if(bu < media && media < au)
  per = (2.0f * Math.Pow( (au - media)/(au - limite), 2));if(media \geq au)per = 0;
```
La clase LSComparaPixel contiene una función de comparar, en la cuál se compara un pixel primero por pertenencia y si es igual se compara por intensidad

```
// Primero se comparan los pixeles por pertenencia si son iguales se comparan por intensidad
D1 = a.pertenencia(this.limite, this.delta);
D2 = b.pertenencia(this.limite, this.delta);
ret = D1.CompareTo(D2);
if(ret != 0){
 return ret;
}
else
{
 int Dic = new int();
 int D2c = new int();
```

```
D1c = a.get_intensidad();
 D2c = b.get_intensidad();
 return (D1c.CompareTo(D2c));
}
```
## A.2. Deconvolución de colores

Para hacer la deconvolución de colores se requiere de tener la matriz de deconvolución y calcular la absorbencia de los pixeles en cada uno de sus canales

```
for (int i = 0; i < this.img.Height; i++){
 for (int j = 0; j < this.img. Width; j++)
 {
   double tmp;
    tmp = Math.Round(255*Math.Exp(-(AR[i,j]*D[0,0] + AG[i,j]*D[1,0] + AB[i,j]*D[2,0])));
   if (tmp > 255)
    {
     tmp = 255;
   }
   I1[i,j] = (byte) tmp;tmp = Math.Round(255*Math.Exp(-(AR[i,j]*D[0,1] + AG[i,j]*D[1,1] + AB[i,j]*D[2,1])));
    if (tmp > 255)
    {
      tmp = 255;
   }
   I2[i,j] = (byte) tmp;tmp = Math.Round(255*Math.Exp(-(AR[i,j]*D[0,2] + AG[i,j]*D[1,2] + AB[i,j]*D[2,2])));
    if (tmp > 255)
    {
      tmp = 255;
   }
   I3[i,j] = (byte) tmp;}
```
La absorbencia se calcula de la siguiente manera

```
for (int i = 0; i < m. GetLength(0); i++){
 for (int j = 0; j < m. GetLength(1); j^{++})
  {
   m[i,j] = -Math.Log((c[i,j]+1)/256.0);}
}
```
}

## A.3. Umbral de entropía máxima

Se calcula el umbral de entropía máxima de la siguiente manera

```
for (int t = 0; t < hist. Length; t++)
{
 if (P[t] > 0)
 {
   for (int i = 0; i \le t; i++){
     if (p[i] > 0)
     {
       Hb[t] -= (p[i]/P[t]) * Math.Log(p[i]/P[t]);
     }
   }
 }
 if (1-P[t] > 0){
   for (int i = t+1; i < hist.length; i++){
     if (p[i] > 0)
     {
       Hw[t] -= (p[i]/(1-P[t])) * Math.Log(p[i]/(1-P[t]));
     }
   }
```

```
}
}
 double h_max = Hb[0] + Hw[0];for (int t = 1; t < hist. Length; t++)
 {
   double h = Hb[t] + Hw[t];if (h > h_max){
     h_{max} = h;t_{max} = t;}
 }
```
## A.4. Etiquetación de componentes conectados

Para etiquetar las objetos de la imagen se usaron las siguientes funciones

```
for (int i = 0; i < this.img.GetLength(0); i<sup>++</sup>)
{
  for (int j = 0; j < this.img.GetLength(1); j^{++})
 {
    if (this.\text{img}[i,j] == -1){
      this.num_objetos++;
      int area = etiquetar_objeto(i, j, this.num_objetos);
      if (area < area_minima || area > area_maxima)
      {
        etiquetar_objeto(i, j, 0);
        this.num_objetos--;
      }
   }
 }
}
pixeles.Enqueue(new Point(x,y));
while (pixeles.Count > 0)
```

```
{
 Point p = (Point) pixeles.Dequeue();
 if (this.img[p.X, p.Y] == etiqueta_vieja)
 {
   this.img[p.X, p.Y] = etiqueta;
   area++;
   if (p.X-1 \ge 0 && this.img[p.X-1, p.Y] == etiqueta_vieja)
    {
      pixeles.Enqueue(new Point(p.X-1, p.Y));
   }
    if (p.X+1 < this.img.GetLength(0) && this.img[p.X+1, p.Y] == etiqueta_vieja)
    {
      pixeles.Enqueue(new Point(p.X+1, p.Y));
   }
    if (p.Y-1 \ge 0 && this.img[p.X, p.Y-1] == etiqueta_vieja)
    {
     pixeles.Enqueue(new Point(p.X, p.Y-1));
   }
    if (p.Y+1 < this.img.GetLength(1) && this.img[p.X, p.Y+1] == etiqueta_vieja)
   {
     pixeles.Enqueue(new Point(p.X, p.Y+1));
   }
 }
```
## A.5. Momentos

}

Los momentos se calculan de la siguiente manera

```
for (int i = 0; i < this.img.GetLength(0); i++){
 for (int j = 0; j < this.img.GetLength(1); j^{++})
  {
   if (this.img[i,j] == etiqueta)
   {
      m \leftarrow (int) (Math.Pow(j, x) * Math.Pow(i, y));
   }
```
} }

## Bibliografía

- [1] Peter J. Denning. Computer science: The discipline. Encyclopedia of Computer Science, 1999.
- [2] John P. van Gigch. Comparing the epistemologies of scientific disciplines in two distinct domains: Modern physics versus social sciences. Systems Research and Behavioral Science, 19:199–209, 2002.
- [3] Georg Marckmann. Teaching science vs. the apprentice model do we really have the choice? Medicine, Health Care, and Philosophy, 4:85–89, 2001.
- [4] WHO. La carga mundial de tuberculosis. http://www.stoptb.org/, 2005.
- [5] J. Llaca. La baciloscopía y el cultivo en el diagnóstico de la tuberculosis extrapulmonar. Revista Salud Pública y Nutrición, 4(3), 2003.
- [6] Organización Panamericana de la Salud. Manual de Normas y Procedimientos Técnicos para la Bacteriología de la Tuberculosis Parte I La Muestra. El Examen Microscópico, 1988. OPS Nota Técnica Núm. 26/Rev. I.
- [7] Jean Ponce David A. Forsyth. Computer Vision: A Modern Approach. Prentice Hall, 2002.
- [8] Rafael C. Gonzales and Richard E. Woods. Digital Image Processing. Prentice-Hall, second edition, 2002.
- [9] Euripides G.M. Petrakis. Machine vision. http://www.ced.tuc/ petrakis, 2001.
- [10] Miguel Pagola Barrio. Visión por computador. http://www.ayc.unavarra.es/miguel.pagola/, Jul 2004.
- [11] William K. Pratt. Digital Image Processing: PIKS Inside. John Wiley & Sons, third edition, 2001.
- [12] Sheffield Hallam University. Biosciences division on-line learning. http://teaching.shu.ac.uk/hwb/chemistry/tutorials/, 2006.
- [13] Press MF Bacus S, Flower JL. The evaluation of estrogen receptor in primary breast carcinoma by computer-assisted image analysis. Am J Clin Pathol, 90:233–239, 1988.
- [14] Chin D Bacus SS, Goldschmidt R. Biological grading of breast cancer using antibodies to proliferating cells and other markers. Am J Pathol, 135:783–792, 1989.
- [15] Arnout C. Ruifrok and Dennis A. Johnston. Quantification of histochemical staining by color deconvolution. Analytical and Quantitative Cytology and Histology, 23(4), 2001.
- [16] Bryan S. Morse.
- [17] C. E. Shannon. A mathematical theory of communication. The Bell System Technical Journal, 27:379–423, 1948.
- [18] P.K. Sahoo et. al. A survey of thresholding techniques. Computer Vision, Graphics, and Image Processing, 41:233–260, 1988.
- [19] S. A. Dudani. Aircraft identification by moment invariants. IEEE, 26:39–46, 1977.
- [20] Manuel G. Forero an Gabriel Cristobal. Automatic identification techniques of tuberculosis bacteria.
- [21] Joakim Lindblad. Development of Algorithms for Digital Image Cytometry. PhD thesis, Uppsala University, 2002.
- [22] Berger Charles. Color separation in forensic image processing. Journal of Forensic Sciences, Enero 2006.
- [23] CDCC. Core curriculum on tuberculosis: What the clinician should know. Division of Tuberculosis Elimination, 2000.
- [24] Marco Antonio García Márquez. Realce local del histograma en imágenes. Master's thesis, Universidad Autónoma del Estado de Hidalgo, 2006.
- [25] Mehmet Sezgin. Survey over image thresholding techniques and quantitative performance evaluation. Journal of Electronic Imaging, 13:146– 165, 2004.
- [26] N. Otsu. A threshold selection method from gray level histograms. IEEE Trans. Systems, Man and Cybernetics, 9:62–66, March 1979.